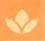

Bulletin 609 February 1991 Alabama Agricultural Experiment Station Auburn University Lowell T. Frobish, Director Auburn University, Alabama

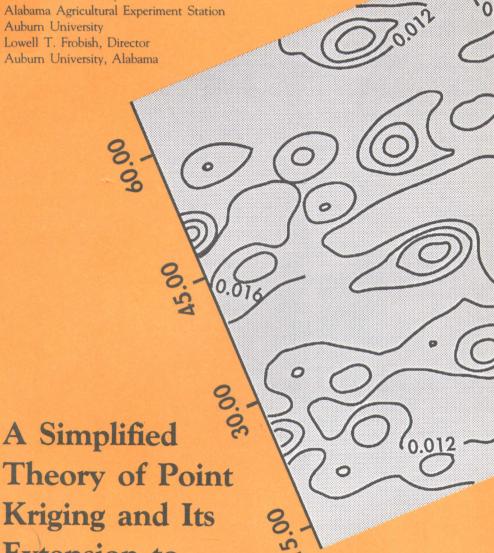

Theory of Point Kriging and Its Extension to Co-kriging and Sampling **Optimization** 

## **CONTENTS**

| Page                                     |
|------------------------------------------|
| INTRODUCTION                             |
| KRIGING AS A LEAST SQUARES PROCEDURE4    |
| THE KRIGING EQUATIONS4                   |
| EXTENSION TO CO-KRIGING6                 |
| ESTIMATION AND VALIDATION6               |
| MOVING NEIGHBORHOOD KRIGING AND          |
| CROSS-VALIDATION6                        |
| ESTIMATION OF THE COVARIANCE STRUCTURE7  |
| DISCUSSION AND CONCLUSIONS8              |
| APPENDIX I9                              |
| DEFINITIONS AND NOTATIONS9               |
| APPENDIX II                              |
| COMPUTER PROGRAMS13                      |
| INTRODUCTION AND GENERAL DESCRIPTION13   |
| MODEL LIMITATIONS14                      |
| PROGRAM DESCRIPTIONS14                   |
| Example14                                |
| Developing and Using a Kriging Model for |
| Water Content14                          |
| Developing and Using a Kriging Model for |
| Clay Content                             |
| Co-kriging Water with Clay32             |
| Finding an Optimal Sampling Strategy35   |

FIRST PRINTING 3M, FEBRUARY 1991

Information contained herein is available to all persons without regard to race, color, sex, or national origin.

## A Simplified Theory Of Point Kriging And Its Extension To Co-Kriging And Sampling Optimization

G.P.Y. Clarke<sup>2</sup> and J.H. Dane<sup>3</sup>

## INTRODUCTION

A SIMPLIFIED explanation of the linear prediction technique of kriging was derived from a statistical point of view. The kriging technique allows values of a given, spatially dependent, variate to be predicted at points where no measurements were made. It is then possible to construct a contour map for that variate. Based on the theoretically developed equations, computer programs were written to carry out the predictions. Besides assisting the computer user, the aim of this research was also to point out the similarities between kriging and standard least squares, of which it is indeed a special case.

Six computer programs were developed: (1) instead of determining a semi-variogram to specify the spatial interdependency of a given variate, a more general, cross-validation method was developed to determine the range parameter as needed in the kriging equations; (2) the selected model was then more thoroughly examined, e.g., for outliers, by yet another cross validation program; (3) in addition to simple kriging, equations and computer programs were developed for universal kriging, i.e. kriging under a lack of stationarity; (4) these equations and programs were subsequently extended to co-kriging to improve the estimation process by using information on auxiliary variables; (5) a program was written to validate the co-kriged model; (6) a procedure was developed to optimize sampling schemes with the use of kriging and co-kriging, i.e., the best sampling locations in the field and their minimum number according to preset criteria were determined.

<sup>2</sup>Professor, Department of Statistics and Biometry, University of Natal, Pietermaritzburg, Republic of South Africa.

<sup>3</sup>Professor, Department of Agronomy and Soils, Auburn University, Auburn, Alabama 36849-5412.

<sup>&#</sup>x27;The authors wish to acknowledge the following organizations for their financial support culminating in this report: (1) The National Aeronautics and Space Administration for supporting the project "Spatial and Temporal Variability of Soil Temperature, Moisture and Surface Soil Properties" under agreement NAGW-758; (2) The Soil Conservation Service of the United States Department of Agriculture (SCS-A-4101-12-86); and (3) The Cooperative State Research Service of the United States Department of Agriculture through the Alabama Agricultural Experiment Station for their support of Regional Project S-185 "Spatial and Temporal Variability of Soil Characteristics and Material Fluxes in Field Soils."

The six developed computer programs were applied to data collected in the following experiment. A 50- by 100-m field was sampled on two occasions at a total of 60 locations and at five to 11 depths to study the spatial variability of pH, Ca, Mg, K, P, organic matter, texture, bulk density, soil water retention, and saturated hydraulic conductivity. The programs were written in such a manner that data sets obtained at two different times could be combined into one for prediction purposes.

The equations developed in the theoretical sections are the same as those used in the computer programs presented in the Appendix, with most of the notation remaining consistent throughout.

## KRIGING AS A LEAST SQUARES PROCEDURE The Kriging Equations

Let  $\underline{Z}$  denote a vector of n random variables with mean  $\underline{\mu}$  (column vector with n elements) and variance-covariance matrix V (size n x n). This can be written as

$$\underline{Z} \sim (\underline{\mu}, V).$$

It should be noted that  $\underline{Z}$  denotes a vector with n observations if only one random variable is considered, as is often done with kriging. Now consider  $\underline{Z}$  in partitioned form with vector  $\underline{Z}_1$  of dimension (n-1) and vector  $\underline{Z}_2$  of dimension 1. Then

$$\begin{bmatrix} \underline{Z}_1 \\ \overline{Z}_2 \end{bmatrix} \sim \begin{bmatrix} \underline{\mu}_1 \\ \underline{\mu}_2 \end{bmatrix}, \begin{bmatrix} V_{11} & \underline{V}_{12}' \\ \underline{v}_{12} & V_{22} \end{bmatrix},$$

where  $\underline{v}_{12}'$  is a covariance row and  $\underline{v}_{12}$  a covariance column vector. The prediction problem is to predict  $Z_2$ , denoted as  $\hat{Z}_2$ , given a set of observations  $Z_1 = z_1$ . Assuming a linear model relationship among the means, the conditional mean of  $Z_2$ , given  $Z_1 = z_1$ , is:

$$E(Z_2 \mid \underline{Z}_1 = \underline{z}_1) = \mu_2 + \underline{v}_{12}' V_{11}^{-1} (\underline{z}_1 - \underline{\mu}_1)$$
, (1)

where  $\underline{z}_1$  is a column vector containing the observed values and E ( $Z_2 \mid \underline{Z}_1 = \underline{z}_1$ ) required **B**est Linear Unbiased Estimate (BLUE).

Now suppose 
$$\underline{\mu} = D\underline{\beta}$$
 and  $\begin{bmatrix} \underline{\mu}_1 \\ \underline{\mu}_2 \end{bmatrix} = \begin{bmatrix} D_1 \\ \underline{d}_2' \end{bmatrix} \beta$  , (2)

KRIGING 5

where the elements of the n x m matrix D are known and  $\underline{\beta}$  is a m-dimensional parameter vector. The matrix D is called the design matrix. For example, a particular case might be  $D = \underline{1}$ , a single column of ones, in which case we have stationarity in the mean. Other models for the mean reflect what is called "trend". The row vector,  $\underline{d}'_2$ , of dimension m, is that row of the design matrix which corresponds to the random variable  $Z_2$ , which depends on the location at which an estimate will be made. The submatrix D<sub>1</sub> is that part of the design matrix corresponding to the column vector of the observed values  $\underline{z}_1$ . It should be borne in mind that any linear mean model can be used.

Assuming V to be known, the BLUE derived from equations 1 and 2 is the least squares estimate, namely:

$$\hat{Z}_2 = \underline{d}'_2 \hat{\beta} + \underline{v}'_{12} V_{11}^{-1} (\underline{z}_1 - D_1 \hat{\beta})$$
, (3A)

where:

$$\hat{\underline{\beta}} = (D_1' V_{11}^{-1} D_1)^{-1} D_1' V_{11}^{-1} \underline{z}_1$$
 (3B)

is the estimate for  $\underline{\beta}$ . Equations 3A and 3B are the kriging equations. When the mean model is not stationary, a drift or trend needs to be taken into account. The process is now called "universal kriging." Note that, if a prediction,  $\hat{z}_2$ , is made at some point which coincides exactly with an existing observation,  $z_j$ , then, the vectors of covariances for  $Z_2$  and  $Z_j$  are equal. In other words, the column vector  $\underline{v}_{12}$  belongs to the column space of  $V_{11}$ . Consequently:

$$v_{12}' V_{11}^{-1} = \underline{e}_i$$

is a vector of zeros except for 1 in place j, and

$$\hat{z}_2 = \underline{d}'_2 \, \underline{\hat{\beta}} + (z_j - \underline{d}'_2 \, \underline{\hat{\beta}}) = z_j$$

The above state of affairs, usually referred to as the prediction "honoring" the observation may not always be considered desirable. For example, it may produce rough looking contour maps. This can be avoided by postulating that  $\underline{v}_{12}$  does not belong to  $V_{11}$ , which is equivalent to defining a non-zero variance, called the "nugget variance," for the difference between two observations on Z made at the same site.

The classic reference to kriging is the book by Journel and Huij-bregts,<sup>4</sup> where it is explained in a geological setting. The basis of their derivation of the kriging equations is to find a function of the observations which is unbiased in estimating the conditional mean and has

<sup>&</sup>lt;sup>4</sup>Journel, A. and C. Huijbregts. 1978. Mining Geostatistics. Academic Press, New York.

minimum variance. For that reason, their "kriging equations" may appear at first sight to differ from equation 3, but it is easy to prove their equivalence.

## **Extension To Co-kriging**

Let

$$\underline{Z} = \begin{bmatrix} \underline{Z}_A \\ \underline{Z}_B \end{bmatrix} \quad , \quad$$

where  $\underline{Z}_A$ , of dimension  $n_A$ , denotes a vector of variates of primary interest and  $\underline{Z}_B$ , of dimension  $n_B$ , a vector of co-variates. Now suppose:

$$\begin{bmatrix} \underline{Z}_{A} \\ \underline{Z}_{B} \end{bmatrix} \sim \underline{\mu} = \begin{bmatrix} \underline{\mu}_{A} \\ \underline{\mu}_{B} \end{bmatrix}, V = \begin{bmatrix} V_{AA} & V_{AB} \\ V'_{AB} & V_{BB} \end{bmatrix}$$
(4)

It is apparent, that by proceeding exactly as for kriging, but with the vector  $\mu$  and matrix V defined as in equation 4, there is no extra difficulty in finding the least squares estimate of the conditional mean of any element of  $Z_A$ , using equation 3. In the simplest case, where there is stationarity of the mean, D will have two columns with each element 0 or 1 depending on whether that observed value of Z is a primary variate or a co-variate.

It is worth mentioning that the formulation given in equation 4 allows observations to be made at any place on either the primary variate or the co-variate; they need not be measured together or equally frequently. It also can be seen that an extension to any number of co-variables is simple in theory.

## ESTIMATION AND VALIDATION Moving Neighborhood Kriging and Cross-validation

In practice, when prediction is required at some point P, only those observations within a given distance of P are used in the prediction. This so-called "moving neighborhood," therefore, contains a specified subset of all the observations. It can be defined by requiring a minimum number of observations (Dubrule's recommends about 15) or by spanning a given distance from P. The first advantage of such a strategy is that solution of the kriging equations involves a matrix of reasonably small dimensions. The second advantage is that pragmatic and sensible models can be fitted to the data. For example, it is often perfectly reasonable to fit a simple stationary mean model

<sup>&</sup>lt;sup>5</sup>Dubrule, O. 1983. Two Methods with Different Objectives: Splines and Kriging. Mathematical Geology Vol. 15(2):245-257.

knowing that this in no way implies stationarity over the whole region.

Perhaps one of the most important aspects of any analysis is the validation of the model used. We recommend cross-validation, which is a sequential procedure whereby each datum point in turn is removed from the set of observations and its value is then predicted by the model based on those observations remaining. A number of criteria can now be used to decide on the "goodness of fit" between predicted and observed values. However, the special spatial nature of the problem should not be ignored and it is often useful to portray the deviations graphically. This may, e.g., illustrate poor predictions on the edges of the map.

Another useful aspect of cross-validation is its ability as an estimation technique in its own right. This matter is pursued in the next section.

#### Estimation of the Covariance Structure

The basic assumption usually made at this stage is that  $v_{ij}$ , the covariance between  $Z_i$  and  $Z_j$ , depends only on their distance apart,  $d_{ij}$ , and possibly on their orientation with respect to each other (e.g., Clark<sup>6</sup>; Journel and Huijbregts). A very simple model, and the only one pursued here, is the spherical model which specifies that the correlation between  $Z_i$  and  $Z_i$  is

$$\begin{split} \rho_{ij} = 1 - \frac{3}{2} (d_{ij}/\alpha) + \frac{1}{2} (d_{ij}/\alpha)^3 , \quad d_{ij} \leq \alpha \\ \rho_{ij} = 0 , \quad d_{ij} > \alpha \end{split}$$

where the parameter  $\alpha$  is called the "range." Points farther apart than the range are uncorrelated.

The literature on spatial statistics invariably recommends that the nature of the spatial correlation should be investigated by means of a "semi-variogram." Suppose observations  $z_i$  and  $z_j$  have been made at points a distance  $d_{ij}$  apart. Then, if all pairs of observations that are a distance  $d_{ij}$  apart are collected, and if there are  $n_{ij}$  such pairs, it follows that:

$$\hat{\gamma}_{ij} = \frac{1}{2n_{ij}} \sum_{ij} (z_i - z_j)^2$$

where the summation is only over those pairs that are a distance  $d_{ij}$  apart. Now, if a value  $\hat{\gamma}_{ij}$  is calculated for every possible distance  $d_{ij}$  in the data and  $\hat{\gamma}_{ij}$  is plotted versus  $d_{ij}$ , such a plot is called a semi-variogram. Various models may be fitted through the generated data points and their parameters estimated.

<sup>&</sup>lt;sup>6</sup>Clark, I. 1979. Practical Geostatistics. Academic Science Publishers, London.

The authors' experience with chemical and physical measurements on soil samples suggests that typically the semi-variogram exhibits poor structure. In addition, any effects of "drift" must be accounted for. These considerations have motivated the authors to first consider only the simplest model, namely, the spherical model, and second to investigate alternative methods for the estimation of the single covariance parameter  $\alpha$ .

Consider now the dual problem of estimating  $\alpha$  in each given moving neighborhood and then combining these estimates to form one global value. Initially there is the additional problem of defining the collection of moving neighborhoods for the entire procedure. One elementary definition, and the only one pursued in this publication, is to have one moving neighborhood centered on each observation. Given an assumed value for  $\alpha$  and a specific neighborhood with  $n_1$  observations z, possible cross-validation estimators will be considered.

Let

 $z_j$  = observed value of  $Z_j$  at site j and

 $\hat{z}_i$  = predicted value of Z at site j for a given value of  $\alpha$ .

Note that this predicted value must be determined from the data set which excludes the actual observation at site j, so it is a cross-validation estimate. For a given value of  $\alpha$ 

$$E_i = Z_i - \hat{Z}_i$$
 for  $j = 1$  to n.

can be defined. The choice of an estimator for  $\alpha$ , based on the cross-validated residuals, is difficult to justify on the grounds of a single criterion in all situations. Among the desirable criteria to consider are the following:

- (1) minimum  $\sum E_j^2$  ,
- (2) minimum inter-quartile range (E<sub>i</sub>),
- (3) minimum inter-decile range (E<sub>i</sub>), and
- (4) minimum rank mean (E<sub>i</sub>).

For example, to define (4), suppose that for each site j  $E_j$  is evaluated for L values of  $\alpha$  ( $\alpha = a_1, a_2, \ldots, a_L$ ), i.e.,  $E_j(a_1), \ldots, E_j(a_L)$ . Rank the absolute values of the  $E_j(a_i)$  and then calculate the means of these ranks.

#### **DISCUSSION AND CONCLUSIONS**

There has been a considerable upsurge of interest in spatial statistics in soil science over the past decade. This reflects a growing need by the scientific community to take into account the non-random nature of the distributions of variables measured at different locations. One tool which can meet many of these needs is kriging. It is imperative, however, that the entire process of model building should be seen as a whole. One aspect of the statistical model is the mean structure and the other the covariance structure. In the opinion of the authors there has been an over-emphasis on estimation of the latter. This has led to a number of studies which dealt solely with semi-variograms.

In this bulletin an attempt has been made to focus attention on the predictive part of the process. How to fit a model, how to validate it, and how to portray the results. Another aspect of the publication deals with the theoretical explanation from a least-squares point of view, because this is familiar to the authors.

## APPENDIX I DEFINITIONS AND NOTATION

#### DRIFT MODEL

The mean value of a spatial variate Z at some location identifed by coordinates (x,y) may be written as mean $(Z) = \mu(x,y)$ . This is the drift model. Typical examples are:

Mean(Z) =  $\beta_0$  (stationary model),

Mean(Z) =  $\beta_0 + \beta_1 x + \beta_2 y$  (linear drift model),

Mean(Z) =  $\beta_0 + \beta_1 x + \beta_2 y + \beta_{11} x^2 + \beta_{22} y^2 + \beta_{12} xy$ , (quadratic drift model)

where  $\beta_0$ ,  $\beta_1$ ,  $\beta_2$ , ... are unknown parameters, denoted by the vector  $\underline{\beta}$ .

#### DESIGN MATRIX

This matrix, denoted by D, contains the coefficients of the drift model for all sample points. If the drift model is stationary, D consists of a single column of ones (m = 1). If the drift model is linear, the i<sup>th</sup> row of D would contain the following 3 (m = 3) elements:  $\{1, x_1, y_i\}$ .

If the drift model is quadratic, the  $i^{th}$  row of D would contain the following 6 (m = 6) elements:

$$\{1, x_i, y_i, x_i^2, y_i^2, x_i, y_i\}$$
.

The mean vector of Z is thus denoted as  $\mu = D\beta$ .

#### MOVING NEIGHBORHOOD

In the kriging procedure, when a prediction is required at coordinates  $(x^*,y^*)$ , this prediction is made (using kriging or co-kriging), based on the nearest ng sample points to the given point. This subset of ng points defines the neighborhood of the given point. As kriging pro-

ceeds to predict from one point to another, the neighborhood "moves." This procedure is analogous to the "windows" used in calculating moving averages in one dimensional time series.

#### NEIGHBORHOOD SIZE

Given some point with coordinates  $(x^*,y^*)$  we define a "neighborhood" of that point as the smallest subset of all observations  $Z_{i,i} = 1$  to n, such that:

- (1) it contains at least the closest ng observations, and
- (2) the distance from  $(x^*,y^*)$  to the most distant member is at least dg.

In most applications it is safe to set dg = 0, so that neighborhoods depend on numbers of members only. A reasonable value for ng is 12 to 15.

#### PREDICTED VALUE

The BLUE of Z, namely the "kriged" estimate is given in equation 3 (page 5) which is repeated here:

$$\begin{split} \hat{Z}_2 &= \underline{d}_2' \; \hat{\underline{\beta}} \; + \; v_{12}' \, V_1 | \; (\underline{z}_1 \; - \; D_1 \hat{\beta}) \\ \hat{\underline{\beta}} &= \; (D_1' \; V_1 | \; D_1)^{-1} D_1' \; V_1 | \; \underline{z}_1 \end{split}$$

### PREDICTION STANDARD ERROR

If  $\hat{Z}_i$  denotes the predicted values of Z at location i (either predicted by kriging or co-kriging), and if  $Z_i$  is the true unknown value of Z at this point, then the prediction SE is our estimate of:

(Variance 
$$(Z_i \hat{Z}_i)$$
):

The prediction standard error is a measure of the reliability of the prediction and can be used in tests of significance and probability statements. It is estimated by the following procedure: Since  $\hat{Z}_i$  is a linear function of the observations z, we may write it as:

$$\hat{Z}_i = c'z$$

and it may be verified that

$$c' = ((d_2' - v_{12}' V_{11}' D_1) HD_1' + v_{12}') V_{11}^{-1},$$

where

$$H = (D_1' V_1! D_1)^{-1}.$$

Hence it follows that:

Var 
$$(Z_i - \hat{Z}_i) = \sigma^2 (1 - 2v_{12}' c + c' V_{11} c)$$
.

To get the prediction SE,  $\sigma^2$  must be estimated and the best quadratic estimate is given by:

$$\sigma^2 = e' V_{11}^{-1} e / (ng - m)$$

where:  $\underline{e} = \underline{Z} - \underline{D}\underline{\beta}$ .

#### NEIGHBORHOOD VARIANCE

This quantity, referred to as  $\sigma^2$  above, measures the conditional variance at any point about the local mean. Within a given neighborhood we expect it to be constant at all points. However, variation from one neighborhood to another is expected.

#### LOCAL MEAN AND LOCAL SD

In a given neighborhood, the mean value of Z at the point  $(x^*,y^*)$ , as defined by the drift model, is called the local mean. Within the entire given neighborhood, a constant conditional variance is assumed, being that variance of the variate Z about its local mean. The local SD is the square root of this variance. Naturally, the local mean and local SD may vary from one moving neighborhood to another. In other words, at any point  $(x^*,y^*)$  there is a corresponding row  $d^*$  of the design matrix. For example, if  $(x^*,y^*) = (4,5)$  and we fit a linear drift model, then:  $\underline{d}^* = \{1 \ 4 \ 5\}$  and the local mean at this point is given by  $\mu = \underline{d}^* / \beta$ . Thus, e.g., if the mean model exhibits linear drift, all means in the neighborhood lie on the same plane. In the absence of spatial correlation, the local mean estimate and the kriged estimate coincide.

### COVARIANCE MODEL

Given a random variable  $Z_i$  at location  $(x_i, y_i)$  and another  $Z_j$ , at location  $(x_j, y_j)$ , and if  $d_{ij}$  is the Euclidean distance between these two locations, we might propose a model to describe the covariance of  $Z_i$  and  $Z_j$  as a function of  $d_{ij}$  only. This is a simple covariance model (said to be anisotropic).

#### SPHERICAL COVARIANCE MODEL

If  $cov(Z_i, Z_j) = 1 - 0.5(d_{ij}/\alpha) + 1.5(d_{ij}/\alpha)^3$  for  $d_{ij} \le \alpha$  and zero otherwise, this is the spherical covariance model and the parameter  $\alpha$  is called the "range."

#### PROBABILITY STATEMENTS

On the assumption of normality, the probability that a value of Z at  $(x^*,y^*)$  should exceed some given quantity G, may be estimated by:

$$\Phi$$
 ( (G -  $\hat{\mu}$ ) /  $\hat{\sigma}$ ) ,

where  $\Phi$  denotes the cumulative standardized normal distribution.

x y z

The three columns of (x,y)-coordinates and observed values z of the variable of primary interest (each of length n).

n

The number of observed points for the variable of primary interest.

d

The design matrix for the variable of primary interest (of dimension  $n \times m$ ).

m

The number of columns of the design matrix D.

ng

The number of points in each moving neighborhood.

k

The smoothing parameter for kriging. When k = 0 the predictions exactly honor the observations. When k = 1, maximum smoothing takes place and a predicted value equals the local mean. Note  $0 \le k \le 1$ .

a

The value of the range parameter in the spherical covariance model.  $\underline{\mathbf{x}}^* \underline{\mathbf{y}}^*$ 

The (x,y) coordinates for the prediction points,  $\hat{z}$ .

Z

The column of kriged or co-kriged predicted values with i<sup>th</sup> member  $\hat{\mathbf{z}}_{i}$ .

D\*

The design matrix for the prediction points.

as.ad.an

When running program AX, as = starting value for the range parameter, ad = increment by which the value of the range parameter is increased in the sequence; an = total number of values of the range parameter to be tried in sequence.

ź,

The column of cross-validated predicted values. Thus  $\hat{z}_{ci}$  is the predicted value at location i when the observed value  $z_i$  is itself deleted from the observations.

E

The n x an matrix of cross-validated residuals from program AX. Thus if the current trial value of the range parameter is  $a_j$  and this results in a predicted value  $\hat{z}_{ci}$  for location i during cross-validations, then  $e_{ii} = z_{ii} - \hat{z}_{ci}$ .

e

The single column of cross-validated residuals produced by fitting a

single specified model by kriging or co-kriging. Note that if program AX was used to fit a single value of the range parameter only, then the matrix E reduces to this single column vector.

 $X_h Y_h Z_h$ 

The (x,y)-coordinates and observed values of the covariate used in co-kriging.

d<sub>b</sub>

The design matrix for the covariate points.

a

The value of the range parameter for the covariate.

m,

The number of columns in the covariate design matrix.

ng,

The number of points in each moving neighborhood for the covariate.

The average local variance for the primary variate.

 $\sigma_{\rm h}^2$ 

The average local variance for the covariate.

ρ

The correlation between primary variate and covariate.

# APPENDIX II COMPUTER PROGRAMS<sup>7</sup> INTRODUCTION AND GENERAL DESCRIPTION

The suite of computer programs presented in this APPENDIX has been written to carry out point kriging, incorporating non-stationary means (universal kriging), and co-kriging. In addition, there is a program SAM, which searches for the optimal locations of sample sites. The language used is GAUSS. All programs, and files as used in the examples, are stored on the diskette. Model fitting is done by cross-validation.

The programs are not intended to be used as prescriptions, but require interaction and understanding from the user. It is to be expected that a user will interface analyses available here with software from other sources. For example, to use the kriging program KRIG, the user must supply details of his/her chosen drift model and covariance parameter. Although these details can be found using program AX, some people might prefer to use a more conventional procedure based on variograms.

<sup>&</sup>lt;sup>7</sup>Copies of the computer programs and the data sets as used in this bulletin will be provided on a floppy disk upon request from J.H. Dane, Department of Agronomy and Soils, Auburn University, Auburn, Ala. 36849-5412.

Likewise, once the program KRIG has produced a grid of predicted values, the graphing of contours can be accomplished with any of the user's favorite graphical packages. No graphics procedures are given here. Perhaps a user may be interested in testing a model produced from some other source. The program CROSSK can be used to validate such a model.

Although users of these programs need not have knowledge of GAUSS, such knowledge makes the file manipulation and rearrangement of data infinitely easier and is strongly recommended.

#### MODEL LIMITATIONS

Any drift model which is linear in its unknown parameters can be fitted. Examples are quadratic drift and multiple regression on any co-variates whose values are known at the prediction points. Where the covariate values have themselves to be estimated at the prediction points, it becomes a co-kriging problem. The only covariance model which is fitted is the spherical model. This model is expanded to handle co-kriging without introducing extra parameters.

#### **PROGRAM DESCRIPTIONS**

There are six main programs, which together with supporting procedures, are stored in a library called SPATIAL. Descriptions of each program are given in Appendix tables 1 and 2.

The programs all require input to have been stored previously in files with designated names and output is placed in named files.

## **Example**

Water and clay content were recorded at 60 locations in a rectangular field of 50 m X 100 m. Appendix figure 1 shows the layout of the sample points and Appendix table 3 gives the raw data with their (x,y)-coordinates. The purpose of the analysis is to produce a contour map of predicted water content values. Both kriging and co-kriging will be used. The sequence of analytic steps is shown in Appendix figure 2. A detailed description now follows. Note that all the input files needed to run the examples are stored on diskette. Appendix table 4 lists their file names.

## Developing and Using a Kriging Model for Water Content Using Program AX to Find the Best Water Model

When fitting a model to spatial data there are two aspects to consider jointly. First, what model fits the drift or mean and second, what model fits the covariance structure. We adopted the simplifying stand

Appendix Table 1. Description of computer programs for kriging.

| Name:              | AX                                                                                                    | KRIG                                                                                                    | CROSSK                                                                                                    |
|--------------------|----------------------------------------------------------------------------------------------------|----------------------------------------------------------------------------------------------------|----------------------------------------------------------------------------------------------------|
| Purpose:           | To evaluate a sequence of values for the range parameter, a, given a specific drift model. Cross-validation is used to define various "goodness-of-fit" statistics for each value of $\alpha$ . | To calculate predicted values by universal kriging, given the range parameter $\alpha$ and a specific drift model. Moving neighborhoods may be used. |                                                                                                    |
| Preparatory steps: | 1. Store as, ad, an, ng, m in the file TEMP_PAR.                                                                                                    | 1. STORE a, ng, m, k in the file TEMP_PAR.                                                                                                    | 1. Store a, ng, m, k in the file TEMP_PAR.                                                                                                |
|                    | 2. Store $[\underline{x} \ \underline{y} \ \underline{z} \ D]$ in the file TEMP_AIN.                                                                                                    | 2. Store $[\underline{x} \ \underline{y} \ \underline{z} \ D]$ in the file TEMP_AIN.                                                                 | 2. Store $[\underline{x} \ \underline{y} \ \underline{z} \ D]$ in the file TEMP_AIN.                                                      |
|                    |                                                                                                    | 3. Store $[\underline{x}^* \ \underline{y}^* \ D^*]$ in the file TEMP_COR.                                                                           |                                                                                                    |
| Execution:         | Run AX.                                                                                                    | Run KRIG.                                                                                                    | Run CROSSK.                                                                                                    |
| Output:            | On the file TEMP_OUT:                                                                                                    | On the file TEMP_OUT:                                                                                                    | On the file TEMP—OUT:                                                                                                    |
|                    | 1. The matrix $E = \{e_{ij}\}$ , $i = 1$ , n and j = 1, an, consists of cross-validation residuals.                                                                                             | For each prediction point $(x^*, y^*)$ , the predicted value, $\hat{Z}$ , the prediction SE, the local conditional SD, and the local mean.           | For each observation point (x,y), the cross-validation predicted value $Z_{\text{CA}}$ , the prediction SE, the local SD, the local mean. |
|                    | 2. The "goodness-of-fit" statistics: rank means, mean sum of squared deviations, mean absolute deviations, inter-quartile range, inter-decile range.                                            |                                                                                                    |                                                                                                    |

|                    | Appendix Table 2. Description                                                                                                    | on of computer program for co-kriging and c                                                                                                    | optimal sampling.                                                                                                    |
|--------------------|----------------------------------------------------------------------------------------------------|----------------------------------------------------------------------------------------------------|----------------------------------------------------------------------------------------------------|
| Name:              | СОК                                                                                                    | CROSSC                                                                                                    | SAM                                                                                                    |
| Purpose:           | To calculate predicted values by co-<br>kriging. Any form of drift models may<br>be specified for the primary and co-<br>variates. The two variates need not have<br>the same drift or co-variance models. | To produce cross-validated predicted values based on co-kriging.                                                                               | To find an optimal subset of the sample points from a given larger set of potential sample points. A co-kriging model is used and therefore a set of covariates is required. |
| Preparatory steps: | 1. Store a, $a_b$ , $\rho$ , $\sigma^2$ , $\sigma^2_b$ , $m$ , $m_b$ , $ng$ , $ng_b$ , $k$ in the file TEMP_PAR.                                                                                           | 1. Store a, $a_b$ , $\rho$ , $\sigma^2$ , $\sigma^2_b$ , $m$ , $m_b$ , $ng$ , $ng_b$ , $k$ in the file TEMP_PAR.                               | 1. STORE a, $a_b$ , $\rho$ , $\sigma^2$ , $\sigma^2_b$ , $m$ , $m_b$ , $ng$ , $ng_b$ , maxout, in the file TEMP_PAR.                                                         |
|                    | 2. Store $[\underline{x} \ \underline{y} \ \underline{z} \ D]$ in the file TEMP_AIN.                                                                                                    | 2. Store $[\underline{x} \ \underline{y} \ \underline{z} \ D]$ in the file TEMP_AIN.                                                           | 2. Store $[\underline{x} \ \underline{y} \ D]$ where, these entries refer to potential sample points, TEMP_AIN.                                                              |
|                    | 3. Store $[\underline{x}_b \ \underline{y}_b \ \underline{z}_b \ D_b]$ in the file TEMP-BIN.                                                                                                    | 3. Store $[\underline{x}_b \ \underline{y}_b \ \underline{z}_b \ D_b]$ in the file TEMP_BIN.                                                   | 3. Store $[\underline{x}_b \ \underline{y}_b \ \underline{z}_b \ D_b]$ in the file TEMP_BIN.                                                                                 |
|                    | 4. Store $[\underline{x}^* \ \underline{y}^* \ D^*]$ in the file TEMP_COR.                                                                                                    |                                                                                                    | Store $[\underline{x}^* \ \underline{y}^* \ D^*]$ , where the entries refer to the prediction points in file TEMP_COR.                                                       |
| Execution:         | Run COK.                                                                                                    | Run CROSSC.                                                                                                    | Run SAM. Note that this puts the program into an inter-active mode and you will now have to respond to the question asking for a value for parameter ns.                     |
| Output:            | On the file TEMP_OUT:                                                                                                    | On the file TEMP_OUT:                                                                                                    | The sequence of points added to and subtracted from the optimal subset. The coor-                                                                                            |
|                    | For each prediction point $(x^*, y^*)$ , the predicted value (co-kriged), z, the prediction SE, the local conditional SD (for the primary variate), the local mean (for the primary variate).              | For each observation point $(x,y)$ , the cross-validation predicted value $z_c$ , the prediction SE, the local conditional SD, the local mean. | dinates of the best subset with their average prediction SE's and those points                                                                                               |

Appendix Table 3. Water and clay content at 80 cm depth at 60 locations.

|                | Appendix I | able 3. Water and cla | y content at 80 cm depth at 60 l | ocations.    |
|----------------|------------|-----------------------|----------------------------------|--------------|
| x              |            | у                     | Water                            | Clay         |
|                |            |                       | content                          | content      |
| m              |            | <u>m</u>              | cm³/cm³                          | %            |
| 0.00           |            | 0.00                  | 0.220                            | 15.4         |
| 6.25           |            | 0.00                  | 0.235                            | 19.2         |
| 12.50          |            | 0.00                  | 0.243                            | 17.6         |
| 18.75          |            | 0.00                  | 0.225                            | 17.7         |
| 25.00<br>37.50 |            | 0.00<br>0.00          | 0.243<br>0.241                   | 17.4<br>17.7 |
| 10.93          |            | 3.12                  | 0.203                            | 13.4         |
| 17.18          |            | 3.12                  | 0.232                            | 18.4         |
| 23.43          |            | 3.12                  | 0.229                            | 17.3         |
| 29.68          |            | 3.12                  | 0.240                            | 17.1         |
| 6.25           |            | 6.25                  | 0.230                            | 18.1         |
| 34.37          |            | 6.25                  | 0.258                            | 19.4         |
| 17.18          |            | 9.37                  | 0.246                            | 21.5         |
| 12.50          |            | 12.50                 | 0.249                            | 20.7         |
| 25.00          |            | 12.50                 | 0.262                            | 25.0         |
| 7.81           |            | 15.62                 | 0.243                            | 19.5         |
| 3.12           |            | 18.75                 | 0.243                            | 21.5         |
| 4.60           |            | 21.87                 | 0.265                            | 19.4         |
| 0.00           |            | 25.00                 | 0.255                            | 19.2         |
| 12.50          |            | 25.00                 | 0.270                            | 22.0         |
| 18.75          |            | 25.00                 | 0.274                            | 24.0         |
| 25.00          |            | 25.00                 |                                  | 29.0         |
| 31.25<br>37.50 |            | 25.00<br>25.00        | 0.261<br>0.256                   | 23.0<br>22.5 |
| 4.68           |            | 28.12                 | 0.236                            | 15.3         |
| 10.93          |            | 28.12                 | 0.276                            | 21.4         |
| 3.12           |            | 31.25                 | 0.280                            | 26.6         |
| 9.37           |            | 37.50                 | 0.301                            | 29.9         |
| 12.50          |            | 27.50                 | 0.295                            | 28.0         |
| 25.00          |            | 37.50                 | 0.278                            | 24.8         |
| 3.12           |            | 43.75                 | 0.296                            | 28.9         |
| 31.25          |            | 43.75                 | 0.242                            | **           |
| 7.81           |            | 46.87                 | 0.294                            | 24.7         |
| 14.06          |            | 46.87                 | 0.287                            | 27.0         |
| 20.31          |            | 46.87                 | 0.290                            | 27.6         |
| 0.00           |            | 50.00                 | 0.266                            | 24.2         |
| 12.50          |            | 50.00                 | 0.306                            | 32.0         |
| 25.00<br>31.25 |            | 50.00                 | 0.268<br>0.274                   | 26.0<br>20.7 |
| 37.50          |            | 50.00<br>50.00        | 0.274                            | 24.4         |
| 7.81           |            | 53.12                 | 0.302                            | 25.5         |
| 14.06          |            | 53.12                 | 0.313                            | 26.8         |
| 3.12           |            | 56.25                 | 0.299                            | 26.0         |
| 18.75          |            | 56.25                 | 0.269                            | 23.6         |
| 21.87          |            | 56.25                 | 0.307                            | 32.9         |
| 12.50          |            | 62.50                 | 0.291                            | 22.8         |
| 15.62          |            | 62.50                 | 0.293                            | 24.3         |
| 10.93          |            | 65.62                 | 0.267                            | 22.0         |
| 3.12           |            | 68.75                 | 0.292                            | 28.2         |
| 18.75          |            | 68.75                 | 0.302                            | 25.6         |
| 21.87          |            | 68.75                 | 0.289                            | 22.7         |
| 34.37          |            | 68.75                 | 0.234                            | 16.0         |
| 1.56           |            | 71.87                 | 0.286                            | 20.7         |
| 7.81           |            | 71.87                 | 0.303                            | 23.5         |
| 14.06<br>29.68 |            | 71.87<br>71.87        | 0.299                            | 26.5         |
| 0.00           |            | 71.87<br>75.00        | 0.285<br>0.295                   | 29.5<br>26.9 |
| 12.50          |            | 5.00                  | 0.295                            | 26.9<br>25.7 |
| 14.30          |            | 5.00                  |                                  |              |
| 25.00          |            | 75.00                 | 0.280                            | 20.1         |

<sup>\*\*</sup>missing data

that the spatial correlations may be modelled by the spherical model with a single parameter,  $\alpha$ , the range.

Program AX will be executed three times; first for a stationary drift, then for a linear drift and finally for a quadratic drift model. In each case, a range of values for  $\alpha$  between 4 m and 13 m will be used, because this represents slightly more than the minimum distance between sample sites and the distance needed to ensure spanning a neighborhood of 20 points respectively.

### Fitting the Stationary Model

(1) Store 4 .5 19 20 0 on file TEMP\_PAR.

Note that the first 3 numbers, as = 4, ad = .5, and an = 19,

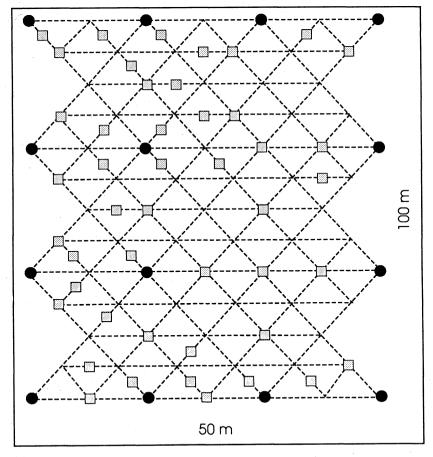

APPENDIX FIGURE 1. Distribution of sample locations in the field. The circles and squares distinguish the two times that the field was sampled.

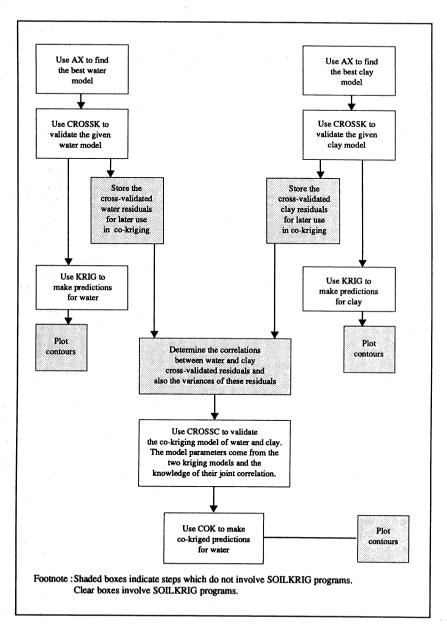

APPENDIX FIGURE 2. A schematic diagram to illustrate the steps in kriging water content and clay content, respectively, and co-kriging water with clay. Shaded boxes indicate steps which do not involve SOILKRIG programs. Clear boxes involve SOILKRIG programs.

|                 |                                                                          | TEMPPAR              | Input files TEMP_AIN          | TEMPCOR                                   | Output files TEMP_OUT |
|-----------------|--------------------------------------------------------------------------|----------------------|-------------------------------|-------------------------------------------|-----------------------|
| Page            | Type of Analysis                                                         |                      | Location of                   | Files on Diskette                         |                       |
| 18              | Using AX to fit a stationary drift model through the water content data. | WAT_PAR.1            | WAT_AIN.1                     |                                           | WAT_OUT.1             |
| 21              | Using AX to fit a linear drift model through the water content data.     | WAT_PAR.2            | WAT_AIN.2                     |                                           | WAT_OUT.2             |
| 21              | Using AX to fit a quadratic drift model through the water content data.  | WAT_PAR.3            | WAT_AIN.3                     |                                           | WAT_OUT.3             |
| 24              | Using Crossk to validate the linear drift model for the water data.      | WAT_PAR.4            | WAT_AIN.2                     |                                           | WAT_OUT.4             |
| 25              | Using KRIG to predict water content.                                     | WAT_PAR.4            | WAT_AIN.2                     | WAT_COR.1                                 | WAT_OUT.5             |
|                 |                                                                          | · ·                  |                               |                                           |                       |
| 28              | Using AX to fit a stationary model through the clay content data.        | WAT_PAR.1            | CLA_AIN.1                     |                                           | CLA_OUT.1             |
| 28              | Using AX to fit a linear drift model through the clay content data.      | WAT_PAR.2            | CLA_AIN.2                     |                                           | CLA_OUT.2             |
| 28              | Using AX to fit a quadratic drift model through the clay content data.   | WAT_PAR.3            | CLA_AIN.3                     |                                           | CLA_OUT.3             |
| 32              | Using CROSSK to validate the linear drift model for the clay data.       | CLA_PAR.4            | CLA_AIN.2                     | -                                         | CLA_OUT.4             |
| 32              | Using KRIG to predict clay content.                                      | CLA_PAR.4            | CLA_AIN.2                     | WAT_COR.1                                 | CLA_OUT.5             |
|                 |                                                                          | Required             | input files Lo                | cation                                    |                       |
| 33              | Using COK to predict water content.                                      | TEMP.                | _COR WAT                      | _COR.1                                    | WC_OUT.2              |
| 35 <sub>1</sub> | Using CROSSC to validate the co-kriging model.                           | TEMP                 | AIN WAT                       | _PAR.1<br>AIN.2                           | WC_OUT.1              |
| 35              | Using SAM to optimize sampling.                                          | TEMP<br>TEMP<br>TEMP | PAR SAM<br>AIN SAM<br>BIN CLA | AIN.2<br>PAR.1<br>AIN.1<br>AIN.2<br>COR.1 | SAM_OUT.1             |

define the range of values for  $\alpha$ , and the next two numbers, ng = 20 and m = 0, specify the neighborhood size (a good default value) and a stationary model, respectively.

- (2) Store the matrix of values [x y z], where z represents water content, on file TEMP\_AIN. There is no need to include a design matrix since the model is stationary.
- (3) Run the program by entering: RUN AX. When the execution is complete, examine the output on file TEMP\_OUT. We postpone discussion of the output until all three drift models have been fitted. Fitting the Linear Drift Model
- (1) Amend the parameter values in file TEMP\_PAR by changing the value of m from 0 to 3, because the design matrix will now contain 3 columns.
- (2) Store the array [x y z D] on file TEMP\_AIN. Appendix table 5 contains a partial listing of this required input. Note that in the GAUSS language we would simply calculate.

$$S = x \sim y \sim z \sim ones (n,l) \sim x \sim y$$

and store S in TEMP AIN.

(3) Run the program by entering: RUN AX. The output is filed on the data file TEMP\_OUT.

## Fitting the Quadratic Drift Model

- (1) Change the value of m to 6 in TEMP\_PAR.
- (2) Calculate the elements of the quadratic design matrix D and store [x y z D] on file TEMP\_AIN. Note that the GAUSS language command is

$$S = S^{(x.*x)} (y.*y) (x.*y)$$

assuming the old array S is retrieved first. This is now stored on TEMP AIN.

(3) Run the program by entering: RUN AX. The output is filed on data file TEMP\_OUT.

## Interpreting the Output

There are two parts to the output from program AX. The first part comprises the matrix of cross-validated residuals

$$E = \{e_{ij}\}, i = 1 \text{ to } 59, j = 1 \text{ to } 19$$

where  $e_{ij}$  = the residual value for location i using the jth  $\alpha$ -value.

This matrix may be useful for extra analysis; for example in graphical representation.

The second part gives measures of spread for the residual values, calculated separately for each  $\alpha$ -value. The program AX calculates the following specific measures of goodness of fit for each of the 19 values for  $\alpha$  considered:

## (1) Rank means.

For each row of E, allocate a rank to each column element, thereby generating a n x p matrix R of ranks. Calculate the column means.

Appendix Table 5. The input file TEMP\_AIN required for fitting a linear drift model to water data.

|        |        | mouci to                         | water data. |         |         |
|--------|--------|----------------------------------|-------------|---------|---------|
| x      | у      | water                            |             | х       | у       |
|        |        | content                          |             |         |         |
| m      | m      | cm <sup>3</sup> /cm <sup>3</sup> |             | m       | m       |
| 0.000  | 0.000  | 0.221                            | 1.000       | 000.000 | 000.000 |
| 6.250  | 0.000  | 0.235                            | 1.000       | 12.500  | 000.000 |
| 12.500 | 0.000  | 0.243                            | 1.000       | 12.500  | 000.000 |
| 18.750 | 0.000  | 0.225                            | 1.000       | 18.750  | 000.000 |
| 25.000 | 0.000  | 0.244                            | 1.000       | 25.000  | 000.000 |
| 37.500 | 0.000  | 0.241                            | 1.000       | 37.500  | 000.000 |
| 10.938 | 2.125  | 0.204                            | 1.000       | 10.938  | 3.125   |
| 17.188 | 3.125  | 0.233                            | 1.000       | 17.188  | 3.125   |
| 23.438 | 3.125  | 0.229                            | 1.000       | 23.438  | 3.125   |
| 29.688 | 3.125  | 0.240                            | 1.000       | 29.688  | 3.125   |
| 6.250  | 6.250  | 0.230                            | 1.000       | 6.250   | 6.250   |
| 34.375 | 6.250  | 0.259                            | 1.000       | 34.375  | 6.250   |
| 17.188 | 9.375  | 0.246                            | 1.000       | 17.188  | 9.375   |
| 12.500 | 12.500 | 0.250                            | 1.000       | 12.500  | 12.500  |
| 25.000 | 12.500 | 0.262                            | 1.000       | 25.000  | 12.500  |
| 7.813  | 15.625 | 0.243                            | 1.000       | 7.813   | 15.625  |
| 3.125  | 18.750 | 0.243                            | 1.000       | 3.120   | 18.750  |
| 4.688  | 21.875 | 0.266                            | 1.000       | 4.688   | 21.875  |
| 0.000  | 25.000 | 0.256                            | 1.000       | 0.000   | 25.000  |
| 0.000  | 23.000 |                                  |             |         |         |
|        | •      |                                  |             |         |         |
|        |        |                                  | •           | •       |         |
| 14.063 | 53.125 | 0.314                            | 1.000       | 14.063  | 53.125  |
| 3.125  | 56.250 | 0.299                            | 1.000       | 3.125   | 56.250  |
| 18.750 | 56.250 | 0.269                            | 1.000       | 18.750  | 56.250  |
| 21.875 | 56.250 | 0.308                            | 1.000       | 21.875  | 56.250  |
| 12.500 | 62.500 | 0.291                            | 1.000       | 12.500  | 62.500  |
| 15.625 | 62.500 | 0.294                            | 1.000       | 15.625  | 62.500  |
| 10.938 | 65.625 | 0.267                            | 1.000       | 10.938  | 65.625  |
| 3.125  | 68.750 | 0.292                            | 1.000       | 3.125   | 68.750  |
| 18.750 | 68.750 | 0.302                            | 1.000       | 18.750  | 68.750  |
| 21.875 | 68.750 | 0.289                            | 1.000       | 21.875  | 68.750  |
| 34.375 | 68.750 | 0.234                            | 1.000       | 34.375  | 68.750  |
| 1.563  | 71.875 | 0.287                            | 1.000       | 1.563   | 71.875  |
| 7.813  | 71.785 | 0.303                            | 1.000       | 7.813   | 71.875  |
| 14.063 | 71.875 | 0.300                            | 1.000       | 14.063  | 71.875  |
| 29.688 | 71.875 | 0.286                            | 1.000       | 29.688  | 71.875  |
| 0.000  | 75.000 | 0.296                            | 1.000       | 0.000   | 75.000  |
| 12.500 | 75.000 | 0.305                            | 1.000       | 12.500  | 75.000  |
| 25.000 | 75.000 | 0.280                            | 1.000       | 25.000  | 75.000  |
| 37.500 | 75.000 | 0.255                            | 1.000       | 37.500  | 75.000  |
|        |        |                                  |             |         |         |

The remaining measures are standard, and each is calculated on every column of E separately:

- (2) Mean sum of squares.
- (3) Mean absolute value.
- (4) Inter-quartile range (IQR).

This is the difference between the 25th and 75th percentile.

(5) Inter-decile range (IDR).

This is the difference between the 90<sup>th</sup> and 10<sup>th</sup> percentile. Output data for the different measures of goodness of fit (second part of program AX) are presented in Appendix table 6 when fitting a linear model. Observe from this table that an  $\alpha$ -value between 6

Appendix Table 6. Output of program AX when fitting a linear drift model to water content.

| · <del></del> |          |                                                  |                |                                  |                                  |
|---------------|----------|--------------------------------------------------|----------------|----------------------------------|----------------------------------|
| α             | Rank     | Mean                                             | Mean           | I.Q.R.                           | I.D.R.                           |
|               | means    | SS(resid)                                        | Abs(resid)     |                                  |                                  |
| m             |          | (cm <sup>3</sup> /cm <sup>3</sup> ) <sup>2</sup> | cm³/cm³        | cm <sup>3</sup> /cm <sup>3</sup> | cm <sup>3</sup> /cm <sup>3</sup> |
| 4.0           | 8.20339  | 0.00020                                          | 0.01163        | 0.01514                          | 0.03749                          |
| 4.5           | 8.25424  | 0.00020                                          | 0.01160        | 0.01439                          | 0.03741                          |
| 5.0           | 8.37288  | 0.00021                                          | 0.01161        | 0.01436                          | 0.03779                          |
| 5.5           | 8.37288  | 0.00021                                          | 0.01164        | 0.01450                          | 0.03747                          |
| 6.0           | 8.57627  | 0.00021                                          | 0.01165        | 0.01415                          | 0.03748                          |
| 6.5           | 8.71186  | 0.00021                                          | 0.01166        | 0.01439                          | 0.03739                          |
| 7.0           | 8.44068  | 0.00022                                          | 0.01169        | 0.01504                          | 0.03697                          |
| 7.5           | 8.40678  | 0.00022                                          | 0.01178        | 0.01597                          | 0.03666                          |
| 8.0           | 8.50847  | 0.00023                                          | 0.01192        | 0.01665                          | 0.03670                          |
| 8.5           | 8.57627  | 0.00024                                          | 0.01215        | 0.01729                          | 0.03698                          |
| 9.0           | 8.98305  | 0.00026                                          | 0.01249        | 0.01732                          | 0.3760                           |
| 9.5           | 9.42373  | 0.00027                                          | 0.01286        | 0.01783                          | 0.03972                          |
| 10.0          | 10.11864 | 0.00028                                          | 0.01325        | 0.01891                          | 0.04163                          |
| 10.5          | 10.98305 | 0.00029                                          | 0.01362        | 0.01992                          | 0.04312                          |
| 11.0          | 11.91525 | 0.00031                                          | 0.01401        | 0.02076                          | 0.04420                          |
| 11.5          | 12.79661 | 0.00032                                          | 0.01438        | 0.02125                          | 0.04491                          |
| 12.0          | 13.52542 | 0.00032                                          | 0.01464        | 0.02182                          | 0.04527                          |
| 12.5          | 13.89831 | 0.00033                                          | 0.01477        | 0.02320                          | 0.04484                          |
| 13.0          | 13.93220 | 0.00033                                          | 0.01480        | 0.02454                          | 0.04421                          |
|               |          | Percentage                                       | of worst value |                                  |                                  |
| 4.0           | 58.88    | 61.63                                            | 78.57          | 61.69                            | 82.81                            |
| 4.5           | 59.25    | 61.91                                            | 78.41          | 58.63                            | 82.63                            |
| 5.0           | 60.10    | 62.40                                            | 78.47          | 58.52                            | 83.49                            |
| 5.5           | 60.10    | 63.07                                            | 78.62          | 59.11                            | 82.76                            |
| 6.0           | 61.56    | 63.89                                            | 78.73          | 57.66                            | 82.80                            |
| 6.5           | 62.53    | 64.94                                            | 78.82          | 58.65                            | 82.59                            |
| 7.0           | 60.58    | 66.35                                            | 79.02          | 61.29                            | 81.66                            |
| 7.5           | 60.34    | 68.24                                            | 79.60          | 65.08                            | 80.98                            |
| 8.0           | 61.07    | 70.76                                            | 80.56          | 67.87                            | 81.07                            |
| 8.5           | 61.56    | 74.00                                            | 82.11          | 70.46                            | 81.69                            |
| 9.0           | 64.84    | 77.86                                            | 84.36          | 70.59                            | 83.06                            |
| 9.5           | 67.64    | 81.91                                            | 86.87          | 72.67                            | 87.75                            |
| 10.0          | 72.63    | 85.85                                            | 89.53          | 77.07                            | 91.96                            |
| 10.5          | 78.83    | 89.53                                            | 92.05          | 81.19                            | 95.26                            |
| 11.0          | 85.52    | 93.01                                            | 94.70          | 84.62                            | 97.63                            |
| 11.5          | 91.85    | 96.26                                            | 97.18          | 86.61                            | 99.21                            |
| 12.0          | 97.08    | 98.61                                            | 98.91          | 88.84                            | 100.00                           |
| 12.5          | 99.76    | 99.85                                            | 99.82          | 94.54                            | 99.05                            |
| 13.0          | 100.00   | 100.00                                           | 100.00         | 100.00                           | 97.66                            |

and 8.5 will optimize the IQR and IDR, which are preferred measures of spread, since they are relatively robust to outliers.

In order to compare all three drift models simultaneously, the three outputs from program AX must be examined. Appendix table 7 summarizes the results for the mean sum of squared deviations and interquartile range. The linear drift model is clearly superior to the other two. Given the linear drift model, a reasonable compromise value for  $\alpha$  is 6.0. Appendix figure 3 gives a graphical description of variations in measures of spread for different  $\alpha$ -values. This confirms a value for  $\alpha$  of 6.0 as being reasonable. It is noteworthy that no single choice of parameter values is best by every criterion.

## Using Program CROSSK to Validate the Given Water Model

When a tentative model to describe spatial interdependency has been adopted (e.g. by using the program AX), it can be more thoroughly examined by the use of cross-validation. The process of cross-validation for validating any given model is no different from the procedure used by program AX in the search for a best model. The only real advantage from running program CROSSK in this example is to obtain a more detailed output. Program CROSSK uses a specified model and

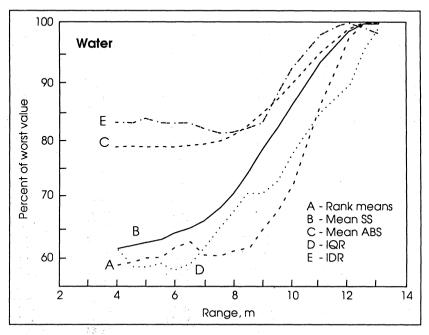

APPENDIX FIGURE 3. Measures of deviation (as % of worst value) of cross-validated residuals using a linear drift model on soil water content.

|      |        | three different                                  | drift models of | on water cont        | ent.      |        |
|------|--------|--------------------------------------------------|-----------------|----------------------|-----------|--------|
| α    | Sum    | Sum of squared deviations                        |                 | Inter-quartile range |           | nge    |
| m    |        | (cm <sup>3</sup> /cm <sup>3</sup> ) <sup>2</sup> |                 |                      | (cm³/cm³) |        |
|      | _ S    | L                                                | Q               | S                    | L         | Q      |
| 4.0  | 0.0176 | 0.0120                                           | 0.0132          | 0.0219               | 0.0151    | 0.0182 |
| 4.5  | 0.0175 | 0.0120                                           | 0.0135          | 0.0207               | 0.0144    | 0.0183 |
| 5.0  | 0.0173 | 0.0121                                           | 0.0137          | 0.0203               | 0.0144    | 0.0184 |
| 5.5  | 0.0172 | 0.0122                                           | 0.0141          | 0.0207               | 0.0145    | 0.0185 |
| 6.0  | 0.0171 | 0.0124                                           | 0.0145          | 0.0211               | 0.0141    | 0.0184 |
| 6.5  | 0.0169 | 0.0126                                           | 0.0149          | 0.0220               | 0.0144    | 0.0181 |
| 7.0  | 0.0169 | 0.0129                                           | 0.0155          | 0.0215               | 0.0150    | 0.0175 |
| 7.5  | 0.0169 | 0.0132                                           | 0.0160          | 0.0197               | 0.0160    | 0.0178 |
| 8.0  | 0.0171 | 0.0137                                           | 0.0167          | 0.0192               | 0.0167    | 0.0192 |
| 8.5  | 0.0175 | 0.0143                                           | 0.0175          | 0.0191               | 0.0173    | 0.0199 |
| 9.0  | 0.0181 | 0.0151                                           | 0.0184          | 0.0192               | 0.0173    | 0.0206 |
| 9.5  | 0.0187 | 0.0159                                           | 0.0194          | 0.0189               | 0.0178    | 0.0217 |
| 10.0 | 0.0194 | 0.0166                                           | 0.0202          | 0.0195               | 0.0189    | 0.0226 |
| 10.5 | 0.0199 | 0.0173                                           | 0.0210          | 0.0201               | 0.0199    | 0.0233 |
| 11.0 | 0.0205 | 0.0181                                           | 0.0218          | 0.0211               | 0.0208    | 0.0236 |
| 11.5 | 0.0211 | 0.0186                                           | 0.0225          | 0.0227               | 0.0212    | 0.0241 |
| 12.0 | 0.0214 | 0.0191                                           | 0.0230          | 0.0242               | 0.0218    | 0.0245 |
| 12.5 | 0.0216 | 0.0194                                           | 0.0232          | 0.0251               | 0.0232    | 0.0247 |
| 13.0 | 0.0215 | 0.0194                                           | 0.0231          | 0.0256               | 0.0245    | 0.0242 |

Appendix Table 7. Measures of deviation of cross-validated residuals for

S = stationary drift model, L = linear drift model, Q = quadratic drift model.

makes cross-validation predictions at each observed point. Output of the observed values ( $\hat{Z}$ ), the prediction standard errors, the local means and the local standard deviations may be useful in the following ways:

- (1) To test for suitability of the model and detection of outliers. The ratio of  $(Z \hat{Z})$  /(prediction SE), at any point, should follow the t-distribution. Any values in excess of about 3 can be seriously considered as outliers.
- (2) To find an estimate of the average local variances (actually conditional variances) to be used in a subsequent co-kriging program.

Assuming a linear drift model with  $\alpha = 6$ , we proceed as follows:

- (1) Store 6 20 3 0 in file TEMP\_PAR. Note that this sequence of values assigns  $\alpha = 6$ , ng = 20 (the neighborhood size adopted in all previous analyses), m = 3 (because we are fitting a linear drift model), and k = 0 (because we require predictions to "honor" the observations).
- (2) Store  $[\underline{x} \ \underline{y} \ \underline{z} \ D]$  in TEMP\_AIN. Note that these are exactly the same values as those used in program AX with the linear drift model.
- (3) Run program CROSSK and examine file TEMP\_OUT for the output. Part of this output is shown in Appendix table 8. The cross-validated residuals should be stored for later use in co-kriging.

#### Using Program KRIG to Predict Water Content Values

Given a set of spatially oriented data, categorized by coordinates

Appendix Table 8. Output for cross-validation of linear drift model for water content, with parameter values  $\alpha=6$ , ng=20, m=3, and k=0.

|        | paran  | ieter values d | $\chi = 0$ , $\text{lig} = 20$ , | m = 3, and $k =$ | U.      |                |
|--------|--------|----------------|----------------------------------|------------------|---------|----------------|
| x      | у      | Z              | ź                                | prediction 1     | ocal SD | local          |
|        |        |                |                                  |                  |         | mean           |
| m      | m      |                |                                  | SE<br>cm³/cm³    |         |                |
| 0.000  | 0.000  | 0.221          | 0.216                            | 0.0155           | 0.0128  | 0.216          |
| 6.250  | 0.000  | 0.235          | 0.220                            | 0.0137           | 0.0123  | 0.220          |
| 12.500 | 0.000  | 0.243          | 0.219                            | 0.0094           | 0.0093  | 0.224          |
| 18.750 | 300    | 0.225          | 0.232                            | 0.0117           | 0.0115  | 0.232          |
| 25.000 | 00     | 0.244          | 0.232                            | 0.0120           | 0.0118  | 0.234          |
| 37.500 | 20     | 0.241          | 0.239                            | 0.0144           | 0.0122  | 0.239          |
| 10.938 | 3.125  | 0.204          | 0.236                            | 0.0076           | 0.0076  | 0.233          |
| 17.188 | 3.125  | 0.233          | 0.234                            | 0.0109           | 0.0109  | 0.235          |
| 23.438 | 3.125  | 0.229          | 0.241                            | 0.0117           | 0.0117  | 0.239          |
| 29.688 | 3.125  | 0.240          | 0.242                            | 0.0129           | 0.0121  | 0.242          |
| 6.250  | 6.250  | 0.230          | 0.232                            | 0.0136           | 0.0128  | 0.232          |
| 34.375 | 6.250  | 0.259          | 0.243                            | 0.0129           | 0.0117  | 0.243          |
| 17.188 | 9.375  | 0.246          | 0.245                            | 0.0121           | 0.0118  | 0.245          |
| 12.500 | 12.500 | 0.250          | 0.245                            | 0.0131           | 0.0128  | 0.245          |
| 12.000 |        | •              |                                  | •                |         | •              |
|        | •      |                | •                                | •                | •       |                |
|        | •      | •              |                                  |                  | •       |                |
| . • .  |        | •              | • -                              |                  | •       |                |
| •      | •      |                | •                                |                  | •       |                |
|        | •      |                | •                                | •                | •       | •              |
| 14.063 | 53.125 | 0.314          | 0.294                            | 0.0149           | 0.0150  | 0.290          |
| 3.125  | 56.250 | 0.299          | 0.290                            | 0.0150           | 0.0141  | 0.290          |
| 18.750 | 56.250 | 0.269          | 0.293                            | 0.0144           | 0.0148  | 0.286          |
| 21.875 | 56.250 | 0.308          | 0.273                            | 0.0149           | 0.0153  | 0.277          |
| 12.500 | 62.500 | 0.308          | 0.288                            | 0.0133           | 0.0142  | 0.277          |
| 15.625 | 62.500 | 0.291          | 0.293                            | 0.0138           | 0.0142  | 0.293<br>0.292 |
| 10.938 | 65.625 | 0.267          | 0.294                            | 0.0134           | 0.0135  | 0.294          |
| 3.125  | 68.750 | 0.292          | 0.290                            | 0.0154           | 0.0149  | 0.292          |
| 18.750 | 68.750 | 0.302          | 0.286                            | 0.0162           | 0.0166  | 0.283          |
| 21.875 | 68.750 | 0.302          | 0.285                            | 0.0166           | 0.0170  | 0.280          |
| 34.375 | 68.750 | 0.234          | 0.263                            | 0.0176           | 0.0179  | 0.263          |
| 1.563  | 71.875 | 0.287          | 0.293                            | 0.0147           | 0.0149  | 0.293          |
| 7.813  | 71.875 | 0.303          | 0.290                            | 0.0158           | 0.0147  | 0.290          |
| 14.063 | 71.875 | 0.300          | 0.291                            | 0.0166           | 0.0166  | 0.287          |
| 29.688 | 71.875 | 0.300          | 0.264                            | 0.0180           | 0.0166  | 0.264          |
| 0.000  | 75.000 | 0.296          | 0.289                            | 0.0167           | 0.0149  | 0.290          |
| 12.500 | 75.000 | 0.305          | 0.289                            | 0.0168           | 0.0163  | 0.286          |
| 25.000 | 75.000 | 0.280          | 0.274                            | 0.0184           | 0.0170  | 0.274          |
| 37.500 | 75.000 | 0.255          | 0.256                            | 0.0220           | 0.0179  | 0.256          |
| 37.300 | 75.000 | 0.233          | 0.230                            | 0.0220           | 0.0177  | J.250          |

x, y and variate values z, values of Z will be predicted at points not necessarily covered by the original data. Best linear unbiased estimates are obtained by the procedure known as kriging.

The background to the theory is given in an earlier section (page 4,5). The program implements this theory for any given mean model and co-variance parameter  $\alpha$ . In addition, it requires specification of neighborhood size. Note the following necessary inequalities.

$$n \ge ng \ge m + 1$$
.

The program works by choosing a subset of the data, namely points in the neighborhood of the prediction point  $(x^*,y^*)$ , and then making predictions from this neighborhood. Each time the prediction point changes, a new neighborhood is defined and the process repeated. It may happen that two neighborhoods coincide, but the program does not take advantage of this possibility.

It should be noted that, when a prediction point coincides with an observed point, the kriged prediction value equals the observed value. If smoother plots are required, which can be justified on the grounds of the presence of a "nugget" variance, the smoothing parameter, k, can be set non-zero, but now the kriged and observed values differ.

Assume that prediction of water content values at 400 regularly spaced points on a grid covering the entire field is desired. This can be accomplished as follows:

- (1) Store 6 20 3 0 in file TEMP\_PAR. Note that a=6, ng=20, m=3, and k=0 are exactly the same values as those used in the earlier program CROSSK.
- (2) Store  $[\underline{x} \ \underline{y} \ \underline{z} \ D]$  in file TEMP\_AIN. Note that these also are exactly the same values as those stored in this file for both earlier programs.
- (3) Store the array  $[\underline{x}^* \ \underline{y}^* \ D^*]$ , made up of the 400 prediction coordinates and corresponding design matrix, on the file TEMP\_COR.
- 4) Run the program KRIG and examine the file TEMP\_OUT for the output. Appendix table 9 lists part of this output. One would normally use this output to create a contour plot, for example by using a package such as PLOT88 (Plotworks, Inc., La Jolla, CA 92037-0635). Appendix figure 4 gives such a graphical display for the predicted values, while Appendix figure 5 gives a similar display of the prediction standard errors.

## Developing and Using a Kriging Model for Clay Content

The reason for developing a kriging model for clay is that such a model is needed later in the co-kriging of water content. The percentage clay at 80 cm was chosen as the variable of interest since it is closely correlated with water content and is a physical property of the soil which hardly changes over time.

### Using Program AX to Find the Best Clay Model

The sequence of models, namely the stationary, linear and quadratic drift model, with  $\alpha$  varying in value from 4 m to 13 m, was fitted to determine the best value for  $\alpha$ . Appendix table 10 shows part of the output from the fitting of a linear drift model. The same results are depicted graphically in Appendix figure 6. From these results, depending heavily on the inter-quartile range, we chose a value for

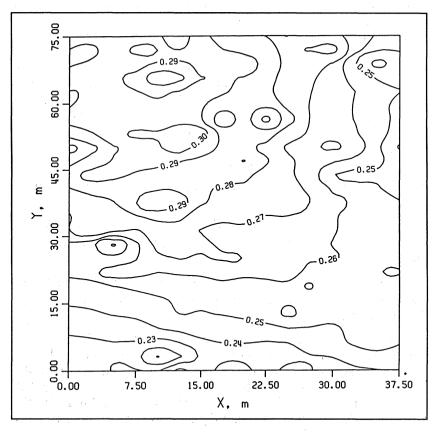

APPENDIX FIGURE 4. Kriging estimates of soil water content using a linear drift model.

Appendix Table 9. Kriging estimates of water content using a linear drift model, with parameter values  $\alpha = 6$ , ng = 20, m = 3, and k = 0.

| х      | у      | Ź     | prediction<br>SE | local conditional | local<br>mean |
|--------|--------|-------|------------------|-------------------|---------------|
| m      | m      |       |                  | SD<br>cm³/cm³     |               |
| 0.000  | 0.000  | 0.221 | 0.00000          | 0.01271           | 0.219         |
| 0.000  | 3.215  | 0.223 | 0.01404          | 0.01366           | 0.222         |
| 0.000  | 6.250  | 0.227 | 0.01528          | 0.01366           | 0.227         |
| 0.000  | 9.375  | 0.232 | 0.01478          | 0.01346           | 0.232         |
| 0.000  | 12.500 | 0.237 | 0.01466          | 0.01346           | 0.237         |
| 0.000  | 15.625 | 0.242 | 0.01482          | 0.01370           | 0.242         |
| 0.000  | 18.750 | 0.245 | 0.01389          | 0.01365           | 0.248         |
| 0.000  | 21.875 | 0.252 | 0.01349          | 0.01365           | 0.253         |
| 0.000  | 25.000 | 0.256 | 0.00000          | 0.01452           | 0.253         |
| 0.000  | 28.125 | 0.258 | 0.01269          | 0.01281           | 0.256         |
| •      | •      | •     | •                | •                 | •             |
| •      | •      | •     | •                | •                 | •             |
| •      | •      | •     | •                | •                 | •             |
| •      | •      | • .   | •                | •                 | •             |
| •      | •      | •     | •                | •                 | •             |
| 37.500 | 15.625 | 0.252 | 0.01696          | 0.01549           | 0.252         |
| 37.500 | 18.750 | 0.255 | 0.01697          | 0.01549           | 0.255         |
| 37.500 | 21.875 | 0.249 | 0.01480          | 0.01481           | 0.247         |
| 37.500 | 25.000 | 0.256 | 0.00000          | 0.01363           | 0.248         |
| 37.500 | 28.125 | 0.251 | 0.01403          | 0.01405           | 0.249         |
| 37.500 | 31.250 | 0.251 | 0.01537          | 0.01412           | 0.251         |
| 37.500 | 34.375 | 0.251 | 0.01569          | 0.01433           | 0.251         |
| 37.500 | 37.500 | 0.250 | 0.01549          | 0.01402           | 0.250         |
| 37.500 | 40.625 | 0.247 | 0.01719          | 0.01566           | 0.247         |
| 37.500 | 43.750 | 0.247 | 0.01608          | 0.01469           | 0.247         |
| 37.500 | 46.875 | 0.245 | 0.01466          | 0.01463           | 0.248         |
| 37.500 | 50.000 | 0.239 | 0.00000          | 0.01488           | 0.249         |
| 37.500 | 53.125 | 0.246 | 0.01493          | 0.01488           | 0.249         |
| 37.500 | 56.250 | 0.247 | 0.01605          | 0.01453           | 0.247         |
| 37.500 | 59.375 | 0.247 | 0.01601          | 0.01453           | 0.247         |
| 37.500 | 62.500 | 0.250 | 0.01885          | 0.01706           | 0.250         |
| 37.500 | 65.625 | 0.248 | 0.01849          | 0.01699           | 0.250         |
| 37.500 | 68.750 | 0.245 | 0.01759          | 0.01706           | 0.252         |
| 37.500 | 71.875 | 0.251 | 0.01723          | 0.01706           | 0.253         |
| 37.500 | 75.000 | 0.255 | 0.00000          | 0.01706           | 0.253         |

Appendix Table 10. Output program AX when fitting a linear drift model to clay content.

| α    | Rank   | Mean                | Mean           | I.Q.R. | I.D.R. |
|------|--------|---------------------|----------------|--------|--------|
|      | means  | SS(resid)           | Abs(resid)     |        |        |
| m    |        | (pct.) <sup>2</sup> | pct.           | pct.   | pct.   |
| 4.0  | 9.12   | 10.92               | 2.43           | 3.43   | 8.19   |
| 4.5  | 9.17   | 11.04               | 2.43           | 3.41   | 8.50   |
| 5.0  | 9.20   | 11.22               | 2.43           | 3.26   | 9.01   |
| 5.5  | 9.25   | 11.44               | 2.44           | 3.17   | 9.12   |
| 6.0  | 9.56   | 11.72               | 2.47           | 3.11   | 9.14   |
| 6.5  | 9.92   | 12.07               | 2.50           | 3.08   | 9.16   |
| 7.0  | 10.10  | 12.42               | 2.53           | 3.13   | 9.20   |
| 7.5  | 9.98   | 12.74               | 2.55           | 3.20   | 9.22   |
| 8.0  | 9.53   | 13.00               | 2.56           | 3.12   | 9.28   |
| 8.5  | 9.05   | 13.22               | 2.56           | 3.92   | 9.58   |
| 9.0  | 8.44   | 13.43               | 2.57           | 2.79   | 9.88   |
| 9.5  | 8.22   | 13.66               | 2.59           | 2.64   | 10.15  |
| 10.0 | 8.76   | 13.92               | 2.63           | 2.69   | 10.40  |
| 10.5 | 9.61   | 14.25               | 2.67           | 2.90   | 10.45  |
| 11.0 | 10.39  | 14.66               | 2.72           | 3.08   | 10.51  |
| 11.5 | 11.22  | 15.17               | 2.80           | 3.26   | 10.66  |
| 12.0 | 12.24  | 15.68               | 2.88           | 3.46   | 10.76  |
| 12.5 | 12.85  | 16.15               | 2.95           | 3.77   | 10.87  |
| 13.0 | 13.39  | 16.59               | 3.00           | 4.40   | 10.96  |
|      |        | Percentage          | of worst value |        |        |
| 4.0  | 68.10  | 65.83               | 80.93          | 84.77  | 74.77  |
| 4.5  | 68.48  | 66.55               | 80.93          | 84.44  | 77.60  |
| 5.0  | 68.73  | 67.62               | 80.95          | 80.68  | 82.80  |
| 5.5  | 69.11  | 68.96               | 82.34          | 78.40  | 83.27  |
| 6.0  | 71.39  | 70.62               | 82.17          | 77.05  | 83.41  |
| 6.5  | 74.05  | 72.74               | 83.33          | 76.08  | 83.57  |
| 7.0  | 75.44  | 74.86               | 84.30          | 77.39  | 83.95  |
| 7.5  | 74.56  | 76.77               | 84.93          | 79.16  | 84.16  |
| 8.0  | 71.14  | 78.35               | 85.20          | 77.23  | 84.70  |
| 8.5  | 67.59  | 79.71               | 85.22          | 72.26  | 87.41  |
| 9.0  | 63.04  | 80.98               | 85.53          | 68.92  | 90.16  |
| 9.5  | 61.39  | 82.31               | 86.24          | 65.26  | 92.64  |
| 10.0 | 65.44  | 83.89               | 87.45          | 66.47  | 94.92  |
| 10.5 | 71.77  | 85.88               | 88.90          | 71.70  | 95.36  |
| 11.0 | 77.59  | 88.38               | 90.73          | 76.18  | 95.91  |
| 11.5 | 83.80  | 91.45               | 93.21          | 80.65  | 97.28  |
| 12.0 | 91.39  | 94.50               | 95.80          | 85.49  | 98.22  |
| 12.5 | 95.95  | 97.36               | 98.06          | 93.31  | 99.15  |
| 13.0 | 100.00 | 100.00              | 100.00         | 100.00 | 100.00 |

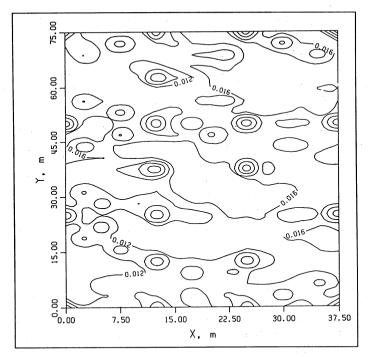

APPENDIX FIGURE 5. Prediction standard errors of soil water content values based on a linear drift kriging model.

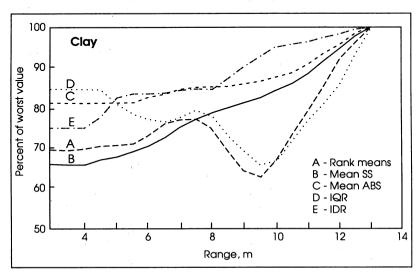

APPENDIX FIGURE 6. Measures of deviation (as % of worst value) of cross-validated residuals using a linear drift model on clay content.

 $\alpha$  of 9. Analysis of all three models reveals that the linear drift model is to be preferred to either a stationary or quadratic model. Appendix table 11 summarizes some of these results.

### Using Program CROSSK to Validate the Given Clay Model

The given model is that of linear drift with  $\alpha = 9$ . The procedure of validation is an exact repetition of that for the water model. Part of the output is shown in Appendix table 12. It is important to store the cross-validated residuals as these are needed in the co-kriging analysis to come.

#### Using Program KRIG to Predict Clay Values

The input requirements reflect an exact repetition of those for the water model. Part of the output is shown in Appendix table 13.

## Co-kriging Water with Clay

To run the co-kriging program, the best kriging models for clay and water individually must be known. These models were determined in sections "Developing and Using a Kriging Model for Water Content" and "Development and Using a Kriging Model for Clay Content." In addition, the variances of the cross-validated residuals for clay and for water and the correlations between these two sets of residuals are required. Appendix table 14 lists these residuals for the 58

Appendix Table 11. Measures of deviation of cross-validated residuals for three different drift models on clay content.

| tinee different drift models on elay content. |        |                     |          |      |               |      |
|-----------------------------------------------|--------|---------------------|----------|------|---------------|------|
| _α                                            | Sum    | of squared dev      | riations | Inte | r-quartile ra | nge  |
| m.                                            |        | (pct.) <sup>2</sup> |          |      | pct.          |      |
|                                               | · S    | L                   | Q        | _S   | L             | Q    |
| 4.0                                           | 695.01 | 644.31              | 722.67   | 3.64 | 3.43          | 3.88 |
| 4.5                                           | 695.38 | 651.37              | 736.38   | 3.56 | 3.41          | 3.94 |
| 5.0                                           | 698.57 | 661.89              | 753.65   | 3.61 | 3.26          | 4.06 |
| 5.5                                           | 704.55 | 674.96              | 772.92   | 3.63 | 3.17          | 4.07 |
| 6.0                                           | 713.39 | 691.20              | 795.31   | 3.58 | 3.11          | 4.18 |
| 6.5                                           | 724.80 | 711.97              | 823.15   | 3.60 | 3.08          | 4.24 |
| 7.0                                           | 734.85 | 732.74              | 850.63   | 3.38 | 3.13          | 4.08 |
| 7.5                                           | 742.81 | 751.81              | 876.29   | 3.04 | 3.20          | 4.06 |
| 8.0                                           | 748.43 | 766.91              | 899.74   | 2.87 | 3.12          | 3.98 |
| 8.5                                           | 753.00 | 780.21              | 921.54   | 2.78 | 2.92          | 3.85 |
| 9.0                                           | 758.83 | 792.65              | 942.50   | 2.87 | 2.79          | 3.83 |
| 9.5                                           | 767.98 | 805.65              | 963.53   | 3.00 | 2.64          | 3.87 |
| 10.0                                          | 781.32 | 821.13              | 986.58   | 3.04 | 2.69          | 3.89 |
| 10.5                                          | 799.33 | 840.61              | 1013.37  | 3.01 | 2.90          | 4.00 |
| 11.0                                          | 822.97 | 865.11              | 1045.05  | 2.99 | 3.08          | 4.13 |
| 11.5                                          | 852.65 | 895.14              | 1082.17  | 3.14 | 3.26          | 4.31 |
| 12.0                                          | 882.10 | 924.99              | 1118.31  | 3.36 | 3.46          | 4.52 |
| 12.5                                          | 909.47 | 952.97              | 1151.79  | 3.59 | 3.77          | 4.75 |
| 13.0                                          | 934.47 | 978.80              | 1182.76  | 3.76 | 4.40          | 4.96 |

S = stationary model, L = linear drift model, and Q = quadratic drift model.

locations where both water and clay were recorded. An analysis reveals the following:

variance(water residuals) =  $\sigma^2$  = 0.0002116, variance(clay residuals) =  $\sigma_b^2$  = 13.36, and the correlation coefficient =  $\rho$  = 0.6273.

### Using Program COK to Predict Water Values by Co-Kriging

We will make predictions at the same 400 regularly spaced grid points used earlier in kriging.

(1) Store the following parameter values on file TEMP\_PAR:

6.0 9.0 0.6273 0.0002116 13.36 3 3 20 20 0.0.

Appendix Table 12. Output for cross-validation of linear drift model for clay content, with parameter values  $\alpha = 9$ , ng = 20, m = 3, and k = 0.

|        |        |      |       | lues $\alpha = 9$ , $ng = 2$ |          |            |
|--------|--------|------|-------|------------------------------|----------|------------|
| Х      | у      | Z    | â     | prediction<br>SE             | local SD | local mean |
| m      | m      |      |       | pct.                         |          |            |
| 0.000  | 0.000  | 15.4 | 16.66 | 3.097                        | 2.549    | 16.29      |
| 6.250  | 0.000  | 19.2 | 15.72 | 2.479                        | 2.425    | 16.12      |
| 12.500 | 0.000  | 17.6 | 15.26 | 1.898                        | 2.201    | 16.81      |
| 18.750 | 0.000  | 17.7 | 17.71 | 2.139                        | 2.389    | 17.30      |
| 25.000 | 0.000  | 17.4 | 16.92 | 2.198                        | 2.422    | 17.61      |
| 37.500 | 0.000  | 17.7 | 18.49 | 2.932                        | 2.420    | 18.51      |
| 10.938 | 3.125  | 13.4 | 18.25 | 1.484                        | 1.707    | 17.94      |
| 17.188 | 3.125  | 18.4 | 17.97 | 2.081                        | 2.386    | 18.03      |
| 23.438 | 3.125  | 17.3 | 18.33 | 2.077                        | 2.340    | 18.55      |
| 29.688 | 3.125  | 17.1 | 18.65 | 2.401                        | 2.396    | 18.89      |
| 6.250  | 6.250  | 18.1 | 16.81 | 2.611                        | 2.543    | 17.47      |
| 34.375 | 6.250  | 19.4 | 19.45 | 2.581                        | 2.548    | 19.81      |
| 17.188 | 9.375  | 21.5 | 20.13 | 2.390                        | 2.401    | 19.86      |
| 12.500 | 12.500 | 20.7 | 20.02 | 2.595                        | 2.644    | 19.89      |
| •      | •      | •    | •     | •                            | •        | •          |
| •      | •      | •    | •     | •                            | • .      | •          |
| •      | •      | •    | •     | •                            | •        | •          |
| •      | •      | •    | •     | •                            | •        | •          |
| •      | •      | •    | •     | •                            | •        | •          |
| •      | •      | •    | •     | •                            |          |            |
| 14.063 | 53.125 | 26.8 | 27.59 | 3.110                        | 3.570    | 26.01      |
| 3.125  | 56.250 | 26.0 | 25.29 | 3.962                        | 3.842    | 25.76      |
| 18.750 | 56.250 | 23.6 | 28.83 | 2.758                        | 3.273    | 25.79      |
| 21.875 | 56.250 | 32.9 | 23.99 | 3.155                        | 3.625    | 24.24      |
| 12.500 | 62.500 | 22.8 | 23.78 | 2.870                        | 3.640    | 24.85      |
| 15.625 | 62.500 | 24.3 | 24.01 | 3.318                        | 3.826    | 25.56      |
| 10.938 | 65.625 | 22.0 | 23.95 | 3.575                        | 3.966    | 25.06      |
| 3.125  | 68.750 | 28.2 | 21.76 | 3.292                        | 3.614    | 23.78      |
| 18.750 | 68.750 | 25.6 | 24.10 | 3.879                        | 4.589    | 23.95      |
| 21.875 | 68.750 | 22.7 | 23.79 | 3.968                        | 4.558    | 23.18      |
| 34.275 | 68.750 | 16.0 | 24.09 | 4.407                        | 3.828    | 22.88      |
| 1.563  | 71.875 | 20.7 | 27.03 | 2.781                        | 3.503    | 24.92      |
| 7.813  | 71.875 | 23.5 | 24.81 | 4.089                        | 4.119    | 24.55      |
| 14.063 | 71.875 | 26.5 | 25.12 | 4.009                        | 4.597    | 23.89      |
| 29.688 | 71.875 | 29.5 | 19.42 | 3.441                        | 3.414    | 20.23      |
| 0.000  | 75.000 | 26.9 | 19.26 | 3.780                        | 3.710    | 20.61      |
| 12.500 | 75.000 | 25.7 | 24.33 | 4.230                        | 4.599    | 23.35      |
| 25.000 | 75.000 | 20.1 | 24.39 | 4.664                        | 4.446    | 23.00      |
| 37.500 | 75.000 | 19.8 | 18.68 | 5.139                        | 4.181    | 19.08      |

37.500

37.500

37.500

37.500

37.500

62.500

65.625

68.750

71.875

75,000

20.8

18.9

17.3

18.4

19.8

| х      | у      | â    | prediction | local conditional | local |
|--------|--------|------|------------|-------------------|-------|
| m      | m      |      | SE         | SD<br>pct         | mean  |
| 0.000  | 0.000  | 15.4 | 0.00       | 2.51              | 16.19 |
| 0.000  | 3.125  | 16.2 | 2.86       | 3.18              | 16.25 |
| 0.000  | 6.250  | 17.0 | 3.42       | 3.18              | 16.91 |
| 0.000  | 9.375  | 17.6 | 3.51       | 3.17              | 17.48 |
| 0.000  | 12.500 | 18.3 | 3.48       | 3.17              | 18.14 |
| 0.000  | 15.625 | 19.9 | 3.28       | 3.22              | 19.32 |
| 0.000  | 18.750 | 20.8 | 2.91       | 3.25              | 20.37 |
| 0.000  | 21.875 | 20.3 | 2.74       | 3.34              | 20.69 |
| 0.000  | 25.000 | 19.2 | 0.00       | 3.40              | 20.37 |
| 0.000  | 28.125 | 20.9 | 2.79       | 3.39              | 21.15 |
| •      | •      | •    | •          | •                 | •     |
| . •    | •      | •    | •          | •                 | •     |
| •      | •      | •    | . •        | •                 | •     |
| •      | . • .  | •    | •          | •                 | •     |
| •      | •      | •    | •          | •                 | •     |
| 37.500 | 15.625 | 22.3 | 2.65       | 2.37              | 22.26 |
| 37.500 | 18.750 | 22.8 | 2.58       | 2.37              | 22.97 |
| 37.500 | 21.875 | 21.6 | 2.30       | 2.57              | 21.24 |
| 37.500 | 25.000 | 22.5 | 0.00       | 2.55              | 21.67 |
| 37.500 | 28.125 | 22.4 | 2.37       | 2.65              | 21.93 |
| 37.500 | 31.250 | 22.7 | 2.97       | 2.78              | 22.60 |
| 37.500 | 34.375 | 23.1 | 3.95       | 3.55              | 23.10 |
| 37.500 | 37.500 | 24.1 | 4.10       | 3.64              | 24.14 |
| 37.500 | 40.625 | 22.4 | 4.61       | 4.14              | 22.40 |
| 37.500 | 43.750 | 22.5 | 4.45       | 4.11              | 22.10 |
| 37.500 | 46.875 | 23.2 | 3.59       | 4.00              | 21.95 |
| 37.500 | 50.000 | 24.4 | 0.00       | 4.23              | 21.66 |
| 37.500 | 53.125 | 22.8 | 3.79       | 4.23              | 21.47 |
| 37.500 | 56.250 | 22.4 | 4.65       | 4.25              | 22.15 |
| 37.500 | 59.375 | 21.8 | 4.79       | 4.25              | 21.81 |
|        |        |      |            |                   |       |

Appendix Table 13 Kriging estimates of clay content using a linear drift model, with parameter values  $\alpha = 9$ , ng = 20, m = 3, and k = 0.

The meaning of each component of this parameter vector is explained in Appendix table 2 (under program COK on page 16).

4.64

4.34

3.76

3.46

0.00

4.18

4.22

4.17

4.17

21.34

21.20

20.72

20.18

19.98

- (2) Store the array [x y z (water) D] on file TEMP\_AIN.
- (3) Store the array  $[\underline{x} \ \underline{y} \ \underline{z} \ (clay) \ D]$  on file TEMP\_BIN. Note that these file contents are exactly the same as those originally stored on file TEMP\_AIN for the earlier kriging analyses.
- (4) Store the array  $[x \ y^* \ D^*]$ , made up of the 400 prediction coordinates and corresponding design matrix on file TEMP\_COR. Note that this is identical to the contents stored in the same file earlier when using program KRIG.
- (5) Run the program COK and examine the output on file TEMP\_OUT. Appendix table 15 lists part of this output. Appendix figures 7 and 8 give the contour plots for predicted

Appendix Table 14. Cross-validated residuals from the kriging models on water and clay respectively.

| water   | clay    | water   | clay    |
|---------|---------|---------|---------|
| cm³/cm³ | pct.    | cm³/cm³ | pct.    |
| 0.0041  | -1.2574 | 0.0170  | 5.5313  |
| 0.0157  | 3.4809  | 0.0090  | -2.3833 |
| 0.0245  | 2.3384  | -0.0015 | -1.8158 |
| -0.0065 | -0.0069 | 0.0125  | 2.3710  |
| 0.0112  | 0.4754  | -0.0199 | 0.0764  |
| 0.0023  | -0.7857 | 0.0116  | 5.1165  |
| -0.0325 | -4.8478 | -0.0035 | 0.2382  |
| -0.0013 | 0.4267  | 0.0149  | -3.5636 |
| -0.0119 | -1.0305 | -0.0117 | 3.5411  |
| -0.0019 | -1.5540 | 0.0105  | -1.7545 |
| -0.0015 | 1.2948  | 0.0201  | -0.7928 |
| 0.0153  | -0.0457 | 0.0089  | 0.7074  |
| 0.0014  | 1.3742  | -0.0246 | -5.2342 |
| 0.0047  | 0.6846  | 0.0348  | 8.9130  |
| 0.0117  | 4.5687  | 0.0034  | -0.9759 |
| -0.0059 | -0.9914 | 0.0008  | 0.2948  |
| -0.0094 | 1.8468  | -0.0265 | -1.9522 |
| 0.0104  | -1.1814 | 0.0018  | 6.4434  |
| 0.0031  | 0.0068  | 0.0162  | 1.4985  |
| 0.0047  | -0.5285 | 0.0038  | -1.0939 |
| 0.0102  | -0.0624 | -0.0291 | -8.0895 |
| 0.0079  | -0.1707 | -0.0066 | -6.3272 |
| 0.0089  | 0.9369  | 0.0128  | -1.3082 |
| -0.0321 | -8.0718 | 0.0086  | 1.3795  |
| 0.0064  | -0.4702 | 0.0213  | 10.0780 |
| 0.0210  | 7.3490  | 0.0069  | 7.6365  |
| 0.0186  | 3.8222  | 0.0163  | 1.3736  |
| 0.0127  | 0.4496  | 0.0060  | -4.2853 |
| 0.0113  | 0.0092  | -0.0002 | 1.1182  |

The 58 observations relate to those 58 places where both variables were recorded.

water and prediction standard errors, respectively, produced by the package PLOTT88.

## Using Program CROSSC to Validate The CO-KRIGED Model.

- (1) The contents of files TEMP\_PAR, TEMP\_AIN and TEMP\_BIN remain exactly the same as those used in the previous program, COK.
- (2) Run program CROSSC and examine file TEMP\_OUT for the output. Appendix table 16 lists part of that output. It is immediately apparent, both from the smaller residuals and smaller prediction standard errors, that the co-kriged predictions are considerably more precise than those based on kriging alone.

## Finding an Optimal Sampling Strategy

The program SAM is used to answer the following question. Requiring minimal loss of information, which locations should be selected to measure water content values at only 16 sites in the future? There are 60 locations that were used in the past; call these the future potential sample points. Now define 18 prediction points, none of which should coincide with the potential sample points. The idea is to choose a subset

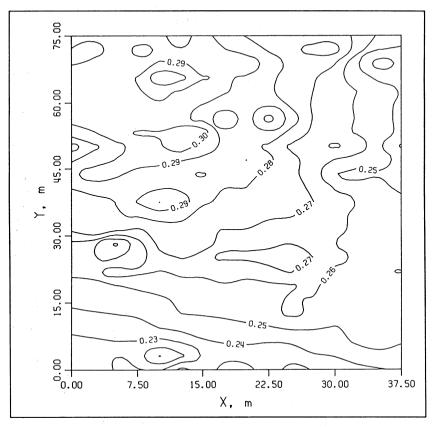

APPENDIX FIGURE 7. Co-kriging estimates of soil water content using linear drift models for water and clay content.

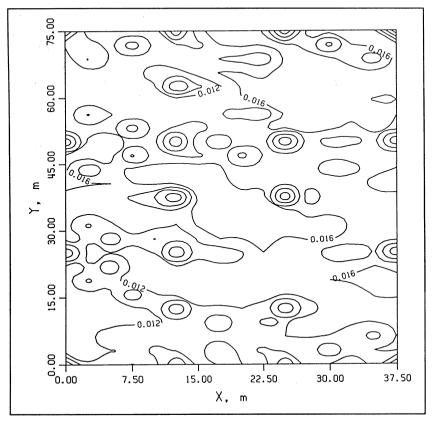

APPENDIX FIGURE 8. Prediction standard errors of soil water content values based on the co-kriging model.

of 16 points from the full set of 60 potential sample points in such a way that the maximum prediction standard error of all 18 prediction points is minimized. The actual technique used in the program is to calculate the prediction SE's for the closest 6 prediction points to any potential sample point and hence the average of these 6 points. This average SE is used as the criterion for retaining a potential sample point; those 16 points having largest average SE's are retained. Appendix figure 9 shows the layout of the potential sample points, the prediction points, and the finally selected optimal 16 points. In using program SAM we make use of our knowledge of the best co-kriging model for water and clay.

Appendix Table 15. Output of co-kriging water and clay with linear drift models. Parameter values are  $\alpha$  (water) = 6.0,  $\alpha$  (clay) = 9.0,  $\rho$  = 0.63,  $\sigma^2$ (water) = 0.0002116,  $\sigma^2$ (clay) = 13.40, m(water) = 3, m(clay) = 3, ng (water) = 20, ng(clay) = 20, and k = 0.0

| 0 (0,00) | 15110, 11(114101) | 2, 111(0101) | 2, 11 <sub>B</sub> (a.e.) | 20, 118(014)) 20, 41 |        |
|----------|-------------------|--------------|---------------------------|----------------------|--------|
| x        | у                 | ĝ            | prediction                | local                | local  |
|          | •                 | water        | · SE                      | conditional          | mean   |
|          |                   |              | water                     | SD                   | water  |
|          |                   |              |                           | water                |        |
| m        | m                 |              | CI                        | m³/cm³               |        |
| 0.0000   | 0.0000            | 0.2205       | 0.0000                    | 0.0127               | 0.2189 |
| 0.0000   | 3.1250            | 0.2230       | 0.0140                    | 0.0137               | 0.2225 |
| 0.0000   | 6.2500            | 0.2273       | 0.0153                    | 0.0037               | 0.2273 |
| 0.0000   | 9.3750            | 0.2323       | 0.0148                    | 0.0135               | 0.2323 |
| 0.0000   | 12.5000           | 0.2373       | 0.0147                    | 0.0135               | 0.2373 |
| 0.0000   | 15.6250           | 0.2434       | 0.0148                    | 0.0137               | 0.2427 |
| 0.0000   | 18.7500           | 0.2471       | 0.0138                    | 0.0136               | 0.2481 |
| 0.0000   | 21.8750           | 0.2517       | 0.0135                    | 0.0137               | 0.2522 |
| 0.0000   | 25.0000           | 0.2558       | 0.0000                    | 0.0146               | 0.2518 |
| 0.0000   | 28.1250           | 0.2573       | 0.0127                    | 0.0128               | 0.2557 |
|          |                   | •            | •                         | •,                   |        |
|          | •                 | •            | •                         | •                    | •      |
|          | •                 | •            | * •.                      | •                    | •      |
| •        | •                 | •            | •                         | •                    | •      |
| •        | •                 | •            | •                         | •                    | •      |
| 37.5000  | 15.6250           | 0.2536       | 0.0170                    | 0.0156               | 0.2536 |
| 37.5000  | 18.7500           | 0.2564       | 0.0170                    | 0.0156               | 0.2564 |
| 37.5000  | 21.8750           | 0.2304       | 0.0170                    | 0.0136               | 0.2304 |
| 37.5000  | 25.0000           | 0.2490       | 0.0000                    | 0.0148               | 0.2470 |
| 37.5000  | 28.1250           | 0.2522       | 0.0140                    | 0.0137               | 0.2498 |
| 37.5000  | 31.2500           | 0.2523       | 0.0140                    | 0.0141               | 0.2498 |
| 37.5000  | 34.3750           | 0.2520       | 0.0153                    | 0.0142               | 0.2523 |
| 37.5000  | 37.5000           | 0.2520       | 0.0157                    | 0.0144               | 0.2520 |
| 37.5000  | 40.6250           | 0.2318       | 0.0172                    | 0.0157               | 0.2318 |
| 37.5000  | 43.7500           | 0.2480       | 0.0172                    | 0.0137               | 0.2480 |
| 37.5000  | 46.8750           | 0.2477       | 0.0146                    | 0.0146               | 0.2484 |
| 37.5000  | 50.0000           | 0.2389       | 0.0000                    | 0.0149               | 0.2480 |
| 37.5000  | 53.1250           | 0.2480       | 0.0149                    | 0.0149               | 0.2485 |
| 37.5000  | 56.2500           | 0.2473       | 0.0149                    | 0.0146               | 0.2473 |
| 37.5000  | 59.3750           | 0.2481       | 0.0161                    | 0.0146               | 0.2473 |
| 37.5000  | 62.5000           | 0.2491       | 0.0189                    | 0.0171               | 0.2491 |
| 37.5000  | 65.6250           | 0.2473       | 0.0185                    | 0.0171               | 0.2507 |
| 37.5000  | 68.7500           | 0.2423       | 0.0176                    | 0.0171               | 0.2504 |
| 37.5000  | 71.8750           | 0.2425       | 0.0170                    | 0.0171               | 0.2507 |
| 37.5000  | 75.0000           | 0.2554       | 0.0000                    | 0.0171               | 0.2524 |
|          |                   |              |                           | 0.0171               |        |

Appendix Table 16. Output of cross-validation of co-kriged model of water and clay. Parameter values are  $\alpha$  (water) = 6.0,  $\alpha$  (clay) = 9.0,  $\rho$  = 0.63,  $\sigma^2$  (water) = 0.0002116,  $\sigma^2$  (clay) = 13.40, m (water) = 3, m (clay) = 3, ng (water) = 20, ng (clay) = 20, and k = 0.0

| x       | y       | z      | Ž      | prediction<br>SE co | local<br>nditional | local         |
|---------|---------|--------|--------|---------------------|--------------------|---------------|
|         | ·       | water  | water  | SE CO<br>water      | SD                 | mean<br>water |
| 100     |         |        |        | water               | water              | water         |
| m       | m       |        |        | cm³/cm³             | water              |               |
| 0.0000  | 0.0000  | 0.2205 | 0.2139 | 0.0123              | 0.0128             | 0.2157        |
| 6.2500  | 0.0000  | 0.2352 | 0.2308 | 0.0102              | 0.0124             | 0.2219        |
| 12.5000 | 0.0000  | 0.2430 | 0.2243 | 0.0070              | 0.0093             | 0.2248        |
| 18.7500 | 0.0000  | 0.2251 | 0.2340 | 0.0089              | 0.0116             | 0.2323        |
| 25.0000 | 0.0000  | 0.2436 | 0.2323 | 0.0092              | 0.0119             | 0.2341        |
| 37.5000 | 0.0000  | 0.2410 | 0.2383 | 0.0115              | 0.0123             | 0.2387        |
| 10.9375 | 3.1250  | 0.2038 | 0.2219 | 0.0057              | 0.0076             | 0.2323        |
| 17.1875 | 3.1250  | 0.2328 | 0.2330 | 0.0081              | 0.0109             | 0.2352        |
| 23.4375 | 3.1250  | 0.2290 | 0.2375 | 0.0090              | 0.0118             | 0.2393        |
| 29.6875 | 3.1250  | 0.2400 | 0.2394 | 0.0099              | 0.0121             | 0.2417        |
| 6.2500  | 6.2500  | 0.2301 | 0.2326 | 0.0105              | 0.0128             | 0.2319        |
| 34.3750 | 6.2500  | 0.2580 | 0.2450 | 0.0100              | 0.0118             | 0.2443        |
| 17.1875 | 9.3750  | 0.2462 | 0.2500 | 0.0094              | 0.0118             | 0.2457        |
| 12.5000 | 12.5000 | 0.2499 | 0.2477 | 0.0101              | 0.0128             | 0.2454        |
| •       | •       | •      | •      | •                   | •                  | •             |
| •       | • *     | •      | •      | •                   | •                  |               |
| •       | •       | •      | - * •  | •                   |                    | •             |
| •       | •       | •      | •      | •                   | •                  | •             |
| 14.0625 | 53.1250 | 0.3136 | 0.2912 | 0.0110              | 0.0150             | 0.2894        |
| 3.1250  | 56.2500 | 0.2991 | 0.2917 | 0.0114              | 0.0130             | 0.2906        |
| 18.7500 | 56.2500 | 0.2691 | 0.2828 | 0.0106              | 0.0141             | 0.2853        |
| 21.8750 | 56.2500 | 0.3077 | 0.2957 | 0.0100              | 0.0153             | 0.2776        |
| 12.5000 | 62.5000 | 0.2912 | 0.2840 | 0.0101              | 0.0133             | 0.2926        |
| 15.6250 | 62.5000 | 0.2936 | 0.2907 | 0.0104              | 0.0142             | 0.2915        |
| 10.9375 | 65.6250 | 0.2672 | 0.2878 | 0.0103              | 0.0135             | 0.2941        |
| 3.1250  | 68.7500 | 0.2922 | 0.3082 | 0.0117              | 0.0150             | 0.2949        |
| 18.7500 | 68.7500 | 0.3023 | 0.2915 | 0.0120              | 0.0166             | 0.2836        |
| 21.8750 | 68.7500 | 0.2893 | 0.2839 | 0.0126              | 0.0170             | 0.2800        |
| 34.3750 | 68.7500 | 0.2341 | 0.2413 | 0.0134              | 0.0160             | 0.2588        |
| 1.5625  | 71.8750 | 0.2868 | 0.2749 | 0.0110              | 0.0149             | 0.2909        |
| 7.8125  | 71.8750 | 0.3033 | 0.2882 | 0.0116              | 0.0147             | 0.2906        |
| 14.0625 | 71.8750 | 0.2999 | 0.2979 | 0.0123              | 0.0166             | 0.2879        |
| 29.6875 | 71.8750 | 0.2856 | 0.2923 | 0.0135              | 0.0167             | 0.2686        |
| 0.0000  | 75.0000 | 0.2957 | 0.3054 | 0.0129              | 0.0150             | 0.2952        |
| 12.5000 | 75.0000 | 0.3053 | 0.2944 | 0.0128              | 0.0163             | 0.2869        |
| 25.0000 | 75.0000 | 0.2800 | 0.2639 | 0.0141              | 0.0170             | 0.2725        |
| 37.5000 | 75.0000 | 0.2554 | 0.2554 | 0.0172              | 0.0179             | 0.2554        |
|         |         |        |        |                     |                    |               |

## (1) Store the following parameter vector (as a row vector) in file TEMP\_PAR:

| $\alpha$ (water)   | 6.0       |
|--------------------|-----------|
| $\alpha$ (clay)    | 9.0       |
| $\rho$             | 0.6273    |
| $\sigma^2$ (water) | 0.0002116 |
| $\sigma^2$ (clay)  | 13.36     |
| m (water)          | 3         |
| m(clay)            | 3         |

ng(water) 12 (must be less than 18)
ng(clay) 20
maxout 20 (maximum number of iterations)

- (2) Store [x y D], the coordinates and design matrix for the potential sample points, in file TEMP\_AIN. Note that the design matrix D corresponds to the linear drift model. Also note that no knowledge of the observed values for water content at these sites is needed.
- (3) Store  $[\underline{x} \ \underline{y} \ \underline{z}(clay) \ D]$  in the file TEMP\_BIN. Note that these stored values are identical to those used in the earlier co-kriging analysis of water with clay.
  - (4) Store [x\* y\* D\*], the coordinates and design matrix for the 18

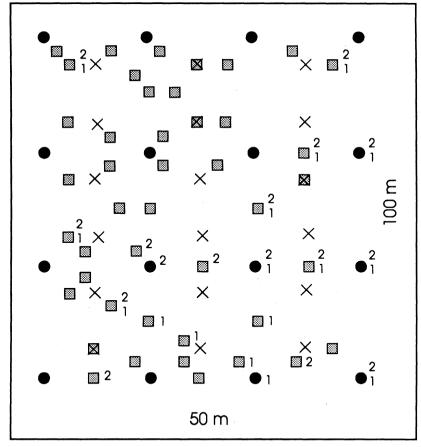

APPENDIX FIGURE 9. Lay-out of the potential sample points (solid circles and squares), the prediction points (crosses), the selected optimal 16 points after one run (1), and after a second run (2).

prediction points, in file TEMP\_COR. These values are shown in Appendix table 17.

(5) Run the program by entering: RUN SAM. We are now in an interactive mode and the command "Enter the required sample size, ns. Note ns = 0 stops the program," will be displayed on the screen. By entering 16, the program will begin the optimization process, searching for an optimal 16 points. It starts by simply taking the first 16 potential sample points and then runs through 20 iterative cycles (20 being the specified value of the parameter "maxout"), in each cycle replacing one of the 16 points by a better point from the remaining 44. At the end of each cycle it prints out the details of the points added and dropped. When the 20 cycles are complete (or earlier if no improvement can be found), the earlier question is repeated on the screen. If a non-zero value for ns is entered the whole procedure is repeated but with the important difference that it starts with the 16 points from the final stage of the earlier run.

Appendix tables 18, 19, and 20 give the output, while Appendix figure 9 illustrates the positions of the best 16 points. Note that after cycle number 14 the program keeps repeating the same exchange between points (34.375, 68.75) and (3.125, 43.75). At this stage the current run is unable to effect any improvement. The final arrangement arrived at can never be guaranteed to be best and a good idea in practice is to run an extra sequence of cycles with a larger ns value and then revert to the real target sample size. This is easily

Appendix Table 17. The input file TEMP\_COR required by program SAM to optimize water sampling

| X      | У      |       | X      | у      |
|--------|--------|-------|--------|--------|
| m      | m      | •     | m      | m      |
| 6.250  | 6.250  | 1.000 | 6.250  | 6.250  |
| 18.750 | 6.250  | 1.000 | 18.750 | 6.250  |
| 31.250 | 6.250  | 1.000 | 31.250 | 6.250  |
| 6.250  | 18.750 | 1.000 | 6.250  | 18.750 |
| 18.750 | 18.750 | 1.000 | 18.750 | 18.750 |
| 31.250 | 18.750 | 1.000 | 31.250 | 18.750 |
| 6.250  | 31.250 | 1.000 | 6.250  | 31.250 |
| 18.750 | 31.250 | 1.000 | 18.750 | 31.250 |
| 31.250 | 31.250 | 1.000 | 31.250 | 31.250 |
| 6.250  | 43.750 | 1.000 | 6.250  | 43.750 |
| 18.750 | 43.750 | 1.000 | 18.750 | 43.750 |
| 31.250 | 43.750 | 1.000 | 31.250 | 43.750 |
| 6.250  | 56.250 | 1.000 | 6.250  | 56,250 |
| 18.750 | 56.250 | 1.000 | 18.750 | 56,250 |
| 31.250 | 56.250 | 1.000 | 31.250 | 56.250 |
| 6.250  | 68.750 | 1.000 | 6.250  | 68.750 |
| 18.750 | 68.750 | 1.000 | 18.750 | 68.750 |
| 31.250 | 68.750 | 1.000 | 31.250 | 68.750 |

achieved by entering the required non-zero ns value at each stage when the computer screen requests such input. In fact, Apendix figure 9 shows two sets of "best" 16 points. The program was run once as previously reported and then re-run with inproved starting values to eventually yield an even better set of points. Note also that the program is very computer-intensive and it is more efficent to run several sequences of cycles than one long sequence with a high value of the parameter maxout. Finally, note that a different set of prediction points will yield a different (often markedly so) set of optimal sampling sites.

Appendix Table 18. Optimization of sample locations for water content determination. Output from program SAM - part 1. Parameter values are  $\alpha$  (water) = 6.0,  $\alpha$  (clay) = 9.0,  $\rho$  = 0.63,  $\sigma^2$  (water) = 0.0002116,  $\sigma^2$ (clay) = 13.36, m (water) = 3, m (clay) = 3, mg (water) = 12, ng (clay) = 20, maxout = 20.

| Cycle num | ber sample | site added | sample sit | e dropped |
|-----------|------------|------------|------------|-----------|
|           | X          | y          | X          | у         |
|           | m          | m          | m          | m         |
| 1         | 34.3750    | 68.7500    | 6.2500     | 0.0000    |
| 2         | 31.2500    | 25.0000    | 10.9380    | 3.1250    |
| 2 3       | 3.1250     | 68.7500    | 0.0000     | 0.0000    |
| 4         | 3.1250     | 31.2500    | 12.5000    | 0.0000    |
| 5         | 37.5000    | 25.0000    | 6.2500     | 6.2500    |
| 6         | 25.0000    | 37.5000    | 17.1880    | 3.1250    |
| 7         | 31.2500    | 43.7500    | 29.6880    | 3.1250    |
| - 8       | 3.1250     | 43.7500    | 31.2500    | 43.7500   |
| 9         | 37.5000    | 50.0000    | 18.7500    | 0.0000    |
| 10        | 25.0000    | 25.0000    | 3.1250     | 43.7500   |
| 11        | 3.1250     | 43,7500    | 34.3750    | 6.2500    |
| 12        | 31.2500    | 50.0000    | 3.1250     | 43.7500   |
| 13        | 3.1250     | 43.7500    | 34.3750    | 68.7500   |
| 14        | 34.3750    | 68.7500    | 3.1250     | 43.7500   |
| 15        | 3.1250     | 43.7500    | 34.3750    | 68.7500   |
| 16        | 34.3750    | 68.7500    | 3.1250     | 43.7500   |
| 17        | 3.1250     | 43.7500    | 34.3750    | 68.7500   |
| 18        | 34.3750    | 68.7500    | 3.1250     | 43.7500   |
| . 19      | 3.1250     | 43.7500    | 34.3750    | 68.7500   |
| 20        | 34.3750    | 68.7500    | 3.1250     | 43.7500   |

Appendix Table 19. Optimization of sample locations for water content determination. Output from program SAM - part 2.

| X       | у                                                          | Average SE |
|---------|------------------------------------------------------------|------------|
| m       | m                                                          | cm³/cm³    |
|         | The best subset of sample points with their average SE's   |            |
| 3.1250  | 68.7500                                                    | 0.0150     |
| 34.3750 | 68.7500                                                    | 0.0163     |
| 3.1250  | 31.2500                                                    | 0.0146     |
| 37.5000 | 50.0000                                                    | 0.0157     |
| 25.0000 | 0.0000                                                     | 0.0147     |
| 37.5000 | 0.0000                                                     | 0.0149     |
| 31.2500 | 25.0000                                                    | 0.0154     |
| 25.0000 | 37.5000                                                    | 0.0153     |
| 23.4380 | 3.1250                                                     | 0.0147     |
| 25.0000 | 25.0000                                                    | 0.0152     |
| 37.5000 | 25.0000                                                    | 0.0154     |
| 31.2500 | 50.0000                                                    | 0.0157     |
| 17.1880 | 9.3750                                                     | 0.0146     |
| 12.5000 | 12.5000                                                    | 0.0146     |
| 25.0000 | 12.5000                                                    | 0.0148     |
| 7.8130  | 15.6250                                                    | 0.0145     |
|         | The subset of unused sample points with their average SE's |            |
| 3.1250  | 18.7500                                                    | 0.0145     |
| 4.6880  | 21.8750                                                    | 0.0146     |
| 0.0000  | 25.0000                                                    | 0.0140     |
| 12.5000 | 25,0000                                                    | 0.0148     |
| 18.7500 | 25,0000                                                    | 0.0140     |
| 34.3750 | 6.2500                                                     | 0.0131     |
| 10.9380 | 3.1250                                                     | 0.0145     |
| 6.2500  | 6.2500                                                     | 0.0145     |
| 4.6880  | 28.1250                                                    | 0.0145     |
| 10.9380 | 28.1250                                                    | 0.0147     |
| 12.5000 | 0.0000                                                     | 0.0146     |
| 9.3750  | 37.5000                                                    | 0.0147     |
| 12.5000 | 37,5000                                                    | 0.0147     |
| 17.1880 | 3.1250                                                     | 0.0146     |
| 31.2500 | 43.7500                                                    | 0.0153     |
| 29.6880 | 3.1250                                                     | 0.0148     |
| 7.8130  | 46.8750                                                    | 0.0145     |
| 14.0630 | 46.8750                                                    | 0.0147     |
| 20.3130 | 46.8750                                                    | 0.0149     |
| 0.0000  | 50.0000                                                    | 0.0146     |
| 12.5000 | 50.0000                                                    | 0.0146     |
| 25.0000 | 50.0000                                                    | 0.0152     |
| 3.1250  | 43.7500                                                    | 0.0145     |
| 18.7500 | 0.0000                                                     | 0.0146     |
| 7.8130  | 53.1250                                                    | 0.0148     |
| 14.0630 | 53.1250                                                    | 0.0145     |
| 3.1250  | 56.2500                                                    | 0.0149     |
| 18.7500 | 56.2500                                                    | 0.0150     |
| 21.8750 | 56.2500                                                    | 0.0146     |
| 12.5000 | 62.5000                                                    | 0.0149     |
| 15.6250 | 62.5000                                                    | 0.0148     |
| 10.9380 | 65.6250                                                    | 0.0150     |
| 0.0000  | 0.0000                                                     | 0.0144     |
| 18.7500 | 68.7500                                                    | 0.0151     |
| 21.8750 | 68.7500                                                    | 0.0150     |
| 6.2500  | 0.0000                                                     | 0.0145     |
| 1.5630  | 71.8750                                                    | 0.0149     |
| 7.8130  | 71.8750                                                    | 0.0151     |
|         | 71.8750                                                    | 0.0150     |

Continued

Appendix Table 19 (continued). Optimization of sample locations for water content determination. Output from program SAM - part 2.

| x<br>m  | y<br>m                                                   | Average SE<br>cm³/cm³ |
|---------|----------------------------------------------------------|-----------------------|
|         | The best subset of sample points with their average SE's |                       |
| 29.6880 | 71.8750                                                  | 0.0161                |
| 0.0000  | 75,0000                                                  | 0.0149                |
| 12.5000 | 75,0000                                                  | 0.0151                |
| 25.0000 | 75.0000                                                  | 0.0154                |
| 37.5000 | 75.0000                                                  | 0.0158                |

Appendix Table 20. Optimization of sample locations for water content determination. Output from program SAM - part 3. The prediction SE's.

| X       | y       | Initial SE | Final SE |
|---------|---------|------------|----------|
| m       | m       | cm³/cm³    | cm³/cm³  |
| 6.2500  | 6.2500  | 0.0000     | 0.0140   |
| 18.7500 | 6.2500  | 0.0139     | 0.0144   |
| 31.2500 | 6.2500  | 0.0139     | 0.0148   |
| 6.2500  | 18.7500 | 0.0163     | 0.0145   |
| 18.7500 | 18.7500 | 0.0177     | 0.0151   |
| 31.2500 | 18.7500 | 0.0195     | 0.0155   |
| 6.2500  | 31.2500 | 0.0244     | 0.0144   |
| 18.7500 | 31.2500 | 0.0262     | 0.0151   |
| 31.2500 | 31.2500 | 0.0295     | 0.0154   |
| 6.2500  | 43.7500 | 0.0348     | 0.0142   |
| 18.7500 | 43.7500 | 0.0375     | 0.0149   |
| 31.2500 | 43.7500 | 0.0424     | 0.0158   |
| 6.2500  | 56.2500 | 0.0456     | 0.0155   |
| 18.7500 | 56.2500 | 0.0475     | 0.0131   |
| 31.2500 | 56.2500 | 0.0540     | 0.0166   |
| 6.2500  | 68.7500 | 0.0556     | 0.0151   |
| 18.7500 | 68.7500 | 0.0588     | 0.0143   |
| 31.2500 | 68.7500 | 0.0675     | 0.0173   |

## Alabama's Agricultural Experiment Station System AUBURN UNIVERSITY

With an agricultural research unit in every major soil area, Auburn University serves the needs of field crop, livestock, forestry, and horticultural producers in each region in Alabama. Every citizen of the State has a stake in this research program, since any advantage from new and more economical ways of producing and handling farm products directly benefits the consuming public.

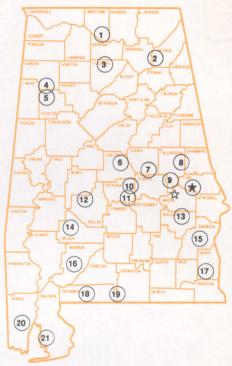

## Research Unit Identification

- ★ Main Agricultural Experiment Station, Auburn.
   ☆ E. V. Smith Research Center, Shorter.
  - 1. Tennessee Valley Substation, Belle Mina.
  - 2. Sand Mountain Substation, Crossville.
  - 3. North Alabama Horticulture Substation, Cullman.
  - 4. Upper Coastal Plain Substation, Winfield.
  - 5. Forestry Unit, Fayette County.
  - 6. Chilton Area Horticulture Substation. Clanton.
  - 7. Forestry Unit, Coosa County.
  - 8. Piedmont Substation, Camp Hill
  - 9. Plant Breeding Unit, Tallassee
  - 10. Forestry Unit, Autauga County
  - 11. Prattville Experiment Field, Prattville.
  - 12. Black Belt Substation, Marion Junction.
  - 13. The Turnipseed-Ikenberry Place, Union Springs.
  - 14. Lower Coastal Plain Substation, Camden.
  - 15. Forestry Unit, Barbour County.
  - 16. Monroeville Experiment Field, Monroeville.
  - 17. Wiregrass Substation, Headland.
  - 18. Brewton Experiment Field, Brewton.
  - Solon Dixon Forestry Education Center, Covington and Escambia counties.
  - 20. Ornamental Horticulture Substation. Spring Hill.
  - 21. Gulf Coast Substation, Fairhope.